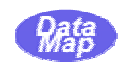

# SECS/HSMS通信制御ドライバープログラム

# Windows 版

# ( Level-1 )

## Version-3

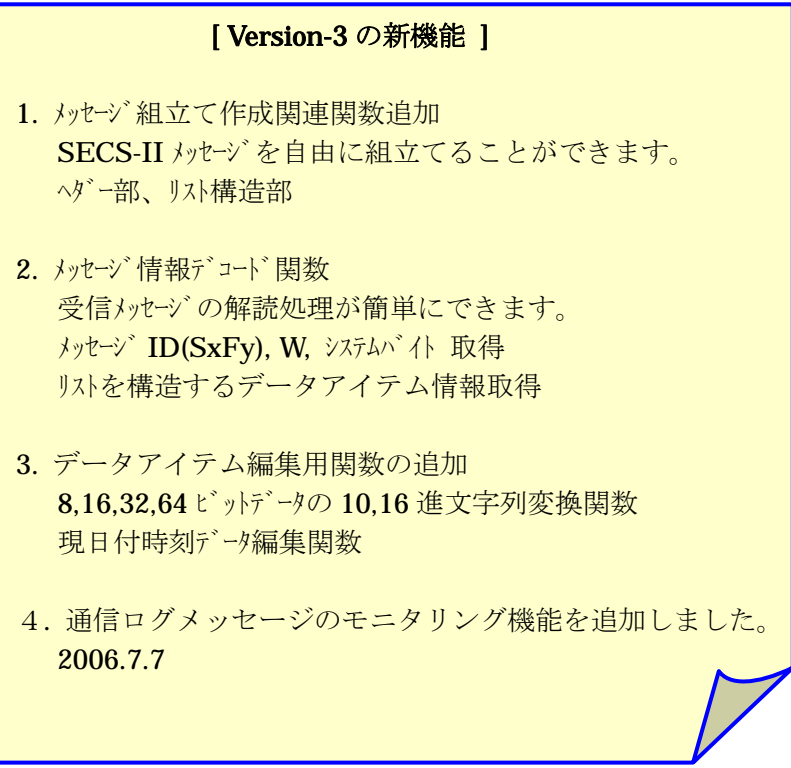

2006年7月

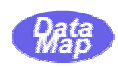

#### [改訂履歴]

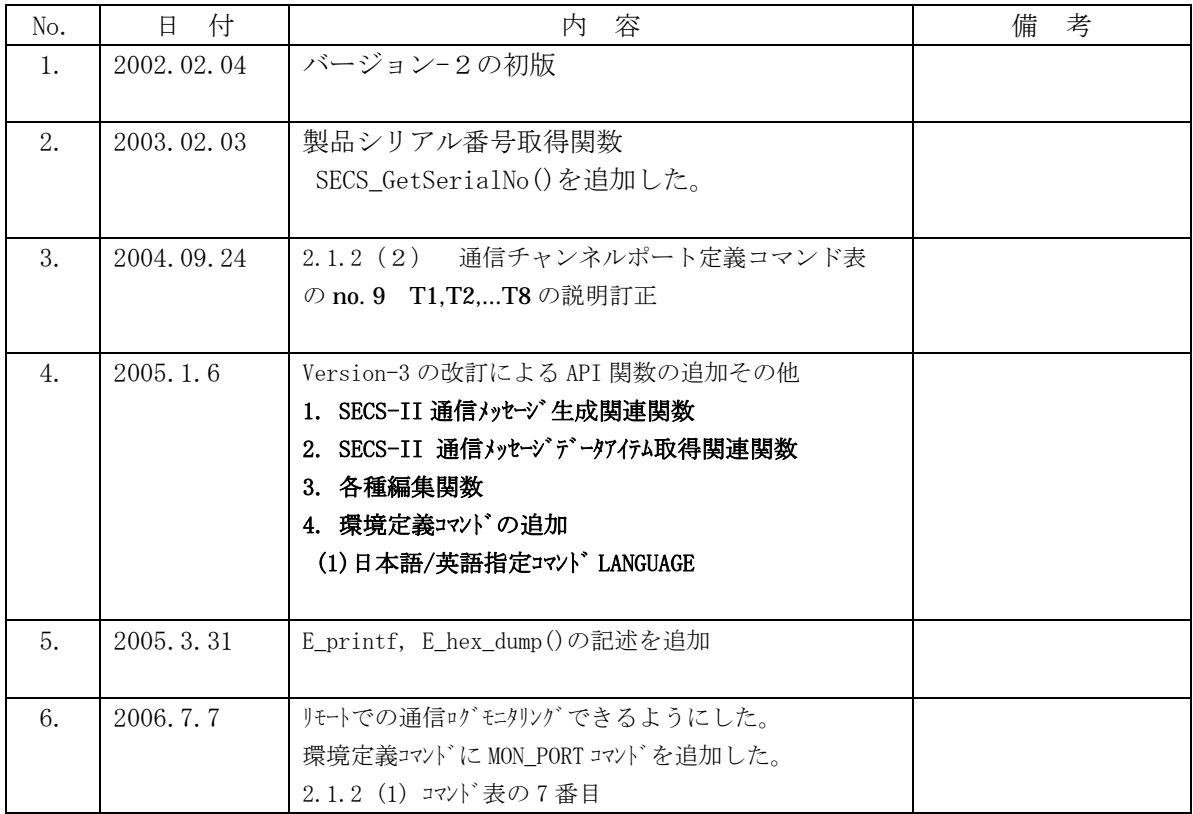

#### [取り扱い注意]

- ・ 本ドライバーを使用するためには本ドライバー使用ライセンスの取得が必要になります。 ライセンスは本ソフトウェアを組込むコンピュータに対して1個のライセンス購入が必要にな ります。
- ・ この資料ならびにソフトウェアの一部または全部を無断で使用、複製することはできません。
- ・ 本説明書に記述されている内容は予告なしで変更される可能性があります。
- ・ Windows は米国 Microsoft Corporation の登録商標です。
- ・ ユーザーが本ソフトウェアの使用によって生じた遺失履歴 (株)データマップの予見の有無を問わず発生した特別損害、付随的損害、間接損害およびそ の他の拡大損害に対して責任を負いません。

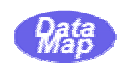

## - 目 次 -

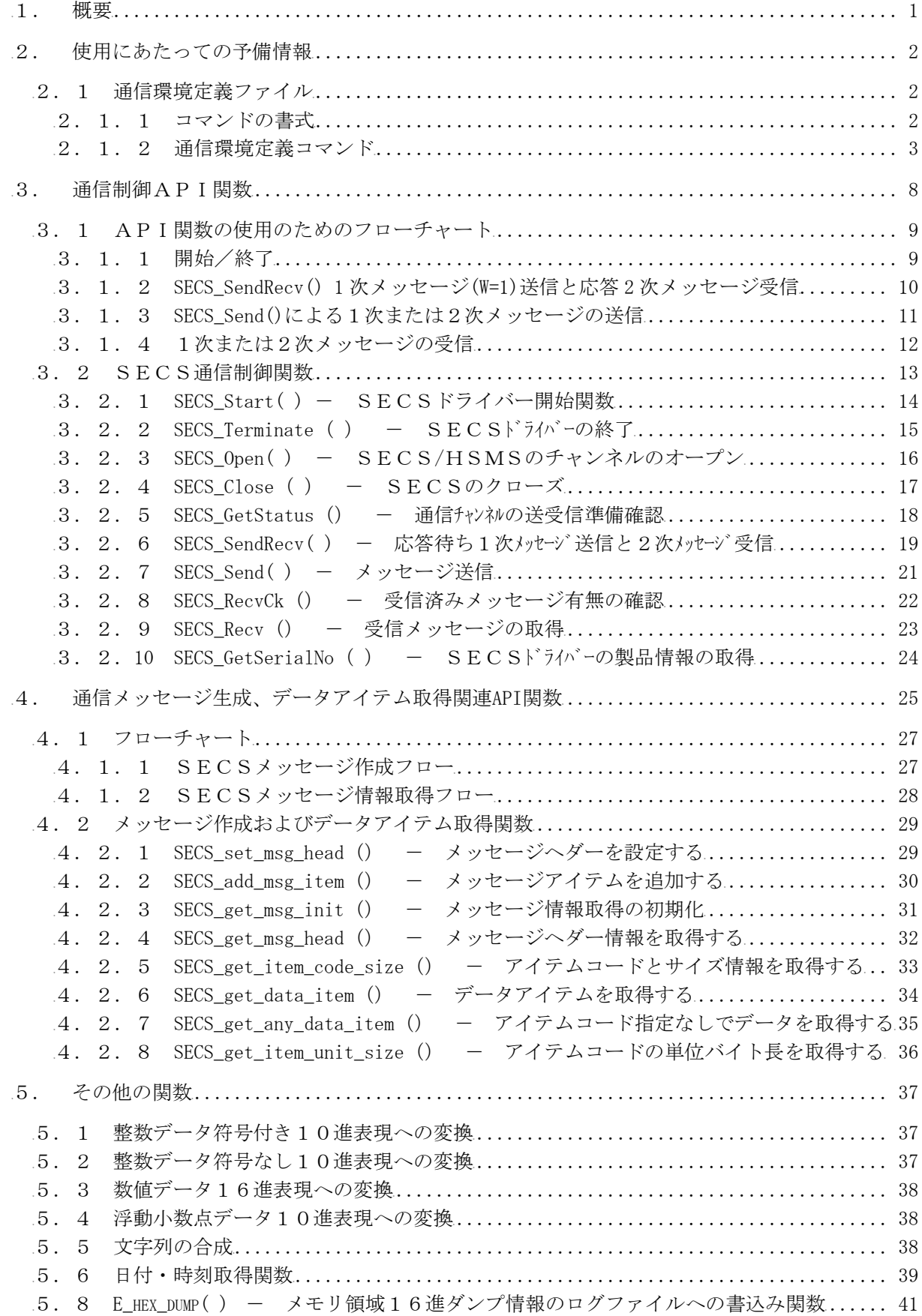

# Pata

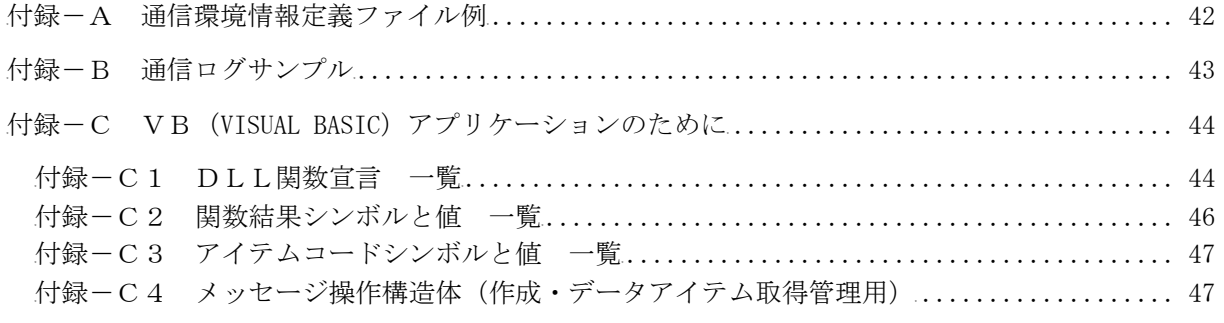

- 以 上 –

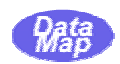

 本仕様書は、Windows NT, 2000 の下で動作するSECS/HSMS通信制御ドライバー外部仕様に ついて記述します。

 本ドライバーはSEMIスタンダードSECSならびにHSMS-SSプロトコルに準拠する仕様 をサポートする通信制御ドライバーであり、DLL(Dynamic Link Library)で提供されます。

本通信制御ドライバーの特長は以下の通りです。

- ・ SEMI スタンダード SECS-1、HSMS-SS 通信プロトコルに準拠。
- ・ SECS/HSMS 最大10チャンネル(=ポート)の同時通信をサポート。
- ・ 通信チャンネルのポート割当、通信条件等は、環境定義ファイル上にコマンドで定義。
- ・ 応答期待メッセージの通信に対する送信/受信/T3 タイムアウト監視専用API関数。
- ・ HSMS における Linktest 通信の実施。
- ・ 送受信 API 関数については制御モードとしてブロック/非ブロックモードを選択可能。
- ・ 1次メッセージ送信と受信が1個の API 関数で可能。
- ・ SECS-II 通信メッセージの生成機能(新規機能)
- ・ SECS-II 通信メッセージ内データアイテムの取得機能(新規機能)

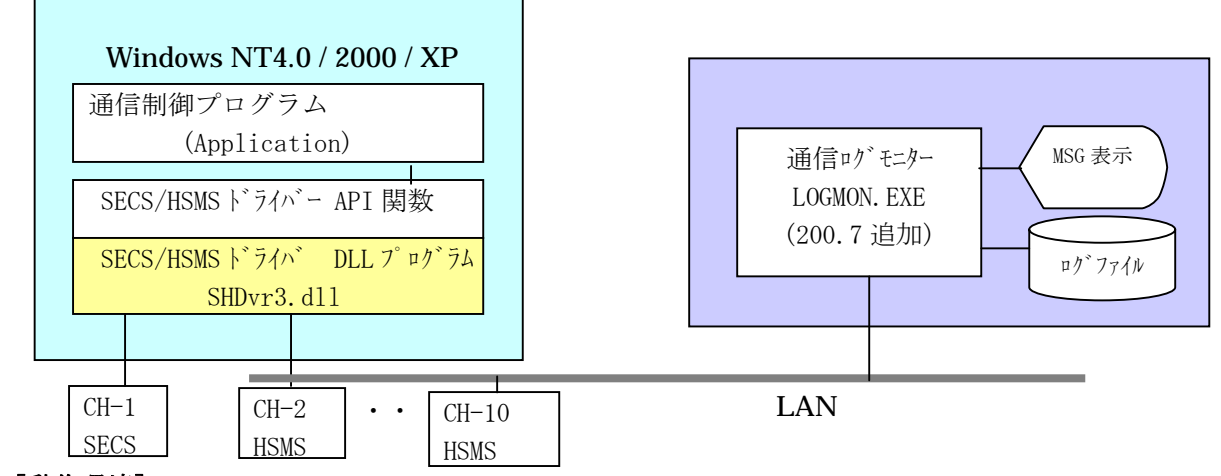

#### [動作環境]

 本ドライバーが動作するOSの環境は、Windows NT-4.0(SP4 以上)、2000 プロフェッショナル、XP プロフェッショナルです。

#### 「提供されるプログラムファイル名]

- (1) SHDvr3.dll
- (2) SHDvr3.lib
- (3) D\_API.h ( Microsoft Visual C++ Version-6 環境で作成)

#### [アプリケーション開発言語]

C, C++, VB-6, DELPHI7 (VB-6.0 についての情報は、付録-C に記述されています。)

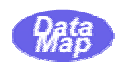

#### 2.1 通信環境定義ファイル

本ドライバーは SECS\_Start( )API関数によって、通信開始のための環境諸条件を設定します。

SECS\_Start( )関数には、引数として通信環境定義ファイルのファイル名を指定します。

 この通信環境ファイルは、テキスト形式のファイルであり、2.1.1 で述べる環境定義コマン ドによって、通信を行うチャンネル(=ポートと同じ意味)についての通信プロトコル条件などのパ ラメータが書き連ねられることになります。

 また、チャンネルに依存しないログ記録ファイルなどのコマンドも準備され設定することができま す。

環境定義コマンドの一覧表を2.2.2に示す。 また、定義例を付録-Aに示します。

#### 2.1.1 コマンドの書式

コマンドは1行で表し、コマンド文字列に使用する文字コードは全て半角でなければなりません。

(1) 通信チャンネル定義コマンド

次のように START コマンドと END コマンドで囲んで1つのチャンネルの定義を行います。

 START = <チャンネル番号> ; <チャンネル番号 > : 1~10  $\langle$ コマント'-1> *Contract Contract Contract Contract*  $\langle$ コマント'-n>

END

(2) チャンネル定義コマンド以外のコマンド

 $\langle$ コマントン =  $\langle \wedge^{\circ}$ ラメータ $\rangle$ 

 チャンネル定義コマンド群の中(START~END)以外の行に記述します。 通常は、ファイルの先頭行から記述します。

なお、コマンド行のなかに ';'(半角のセミコロン文字)を含めると、それ以降はコメント扱い となります。

空の行は無視されます。(ブランク+改行または改行だけの行)

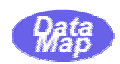

# 2.1.2 通信環境定義コマンド

(1) 一般コマンド( = チャンネル定義コマンド以外のコマンド)

以下のコマンドは必須ではありません。

| No. | ポポ名            | パラメータ                                | 機<br>能                                                                      |
|-----|----------------|--------------------------------------|-----------------------------------------------------------------------------|
| 1.  |                | MAX_LENGTH   <メッセージ 最大長>             | 送受信できる SECS メッセージの最大バイト長を指定<br>する。                                          |
|     |                |                                      | デフォルト値は 65,536 バイト( = 0x10000 バイト)                                          |
|     |                |                                      | 例<br>$MAX$ LENGTH = 8192                                                    |
|     |                |                                      |                                                                             |
| 2.  | <b>LOGFILE</b> | 〈ログファイル名〉                            | ログ情報を記録するファイル名を指定する。<br>本コマント゛がなければログ、情報の記録はされな                             |
|     |                |                                      | $V_{o}$                                                                     |
|     |                |                                      | 例<br>$LOGFILE = c:YsecsHogYEQ0100.log$                                      |
| 3.  | LOGSIZE        | 〈最大行数〉                               | 2. の LOGFILE で指定されたログファイルに記録さ                                               |
|     |                |                                      | れる最大行数を設定する。<br>LOGSIZE で指定された値を n とすると、 ドライ                                |
|     |                |                                      | バーは                                                                         |
|     |                |                                      | 記録行数が ( n + n/10 ) に達したら、記録<br>されたログ情報の古い情報を n/10 行数分だ                      |
|     |                |                                      | け削除し、n 行分のファイルサイズに調整する。 デ<br>フォルト値は 100,000行。                               |
|     |                |                                      |                                                                             |
|     |                |                                      | 例<br>$LOGSIZE = 100000$                                                     |
| 4.  | <b>LOGFMT</b>  | <item code="" hex="" list=""></item> | 通信メッセージのログ編集書式を指定する。                                                        |
|     |                |                                      | ITEM : アイテム形式<br>LIST: リスト構造形式                                              |
|     |                |                                      | HEX : バ 仆単位の 16 進形式                                                         |
|     |                |                                      | CODE: SECS (シリアル通信)の場合制御コード, ENQ,<br>EOT,                                   |
|     |                |                                      | ACK, NAK もログに含める。                                                           |
|     |                |                                      | なお、ITEM と LIST とは排他的であるが、<br>HEX, CODE                                      |
|     |                |                                      | は排他的ではない。本コマソドは複数の設定が許<br>される。                                              |
|     |                |                                      | 例<br>$LOGFMT = LIST$<br>$LOGFMT = CODE$<br>この例では、LIST 構造+制御符号のログの設定<br>になる。 |

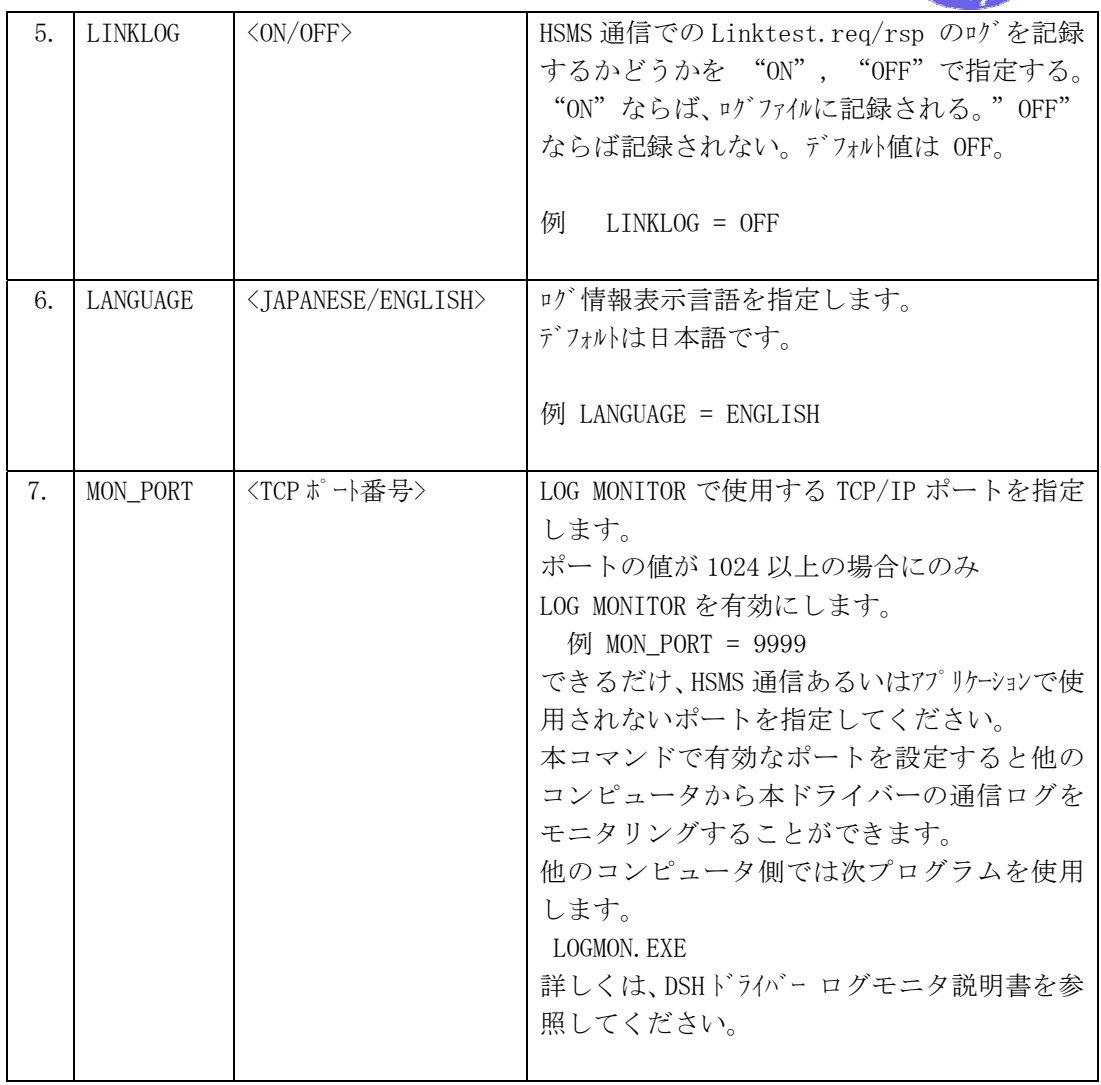

**Pata** 

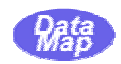

(2) 通信チャンネルポート定義コマンド

 通信チャンネルについて個別に規定するためのコマンドであり、下表のコマンドが準備 されています。

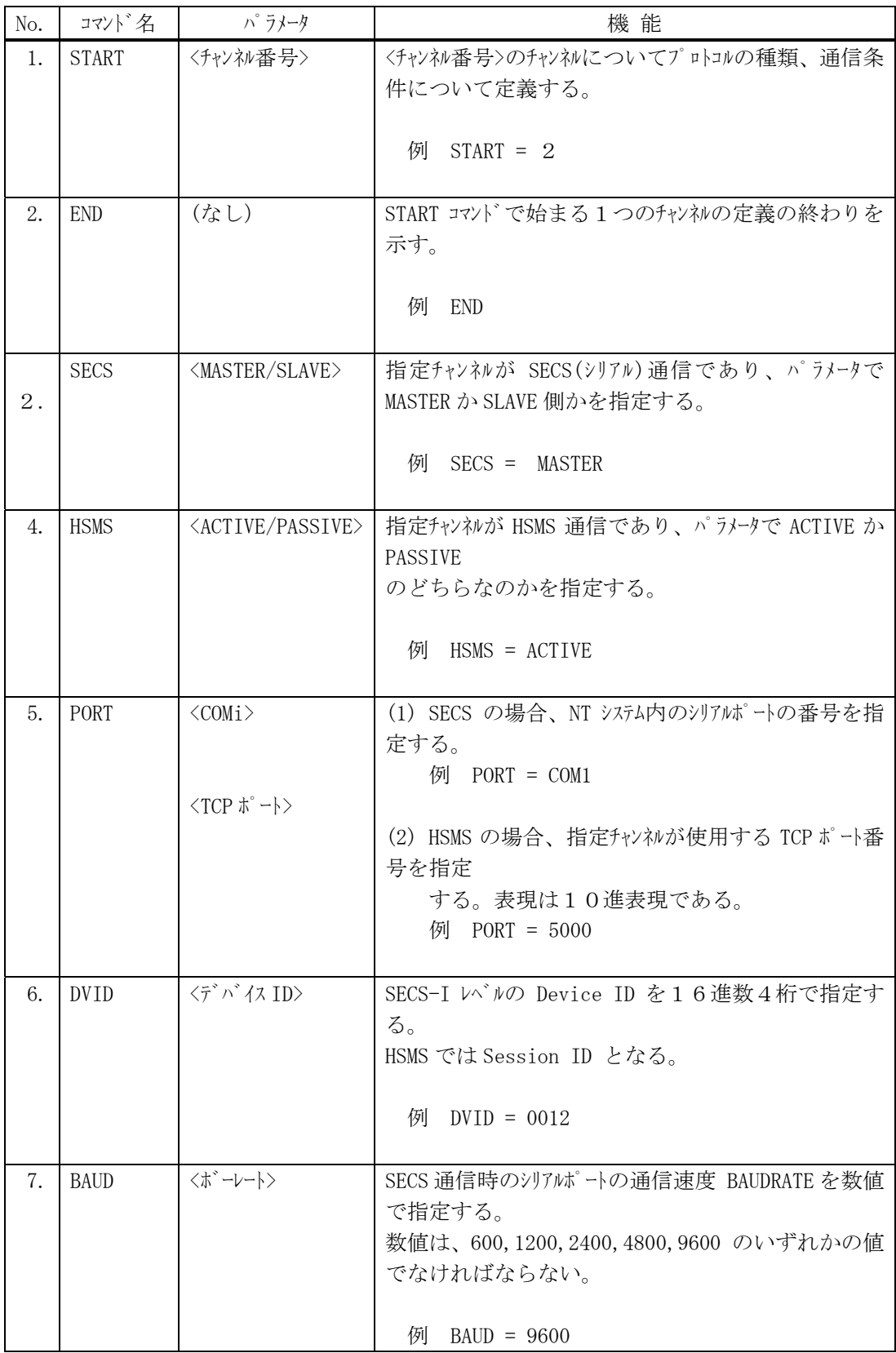

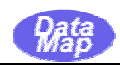

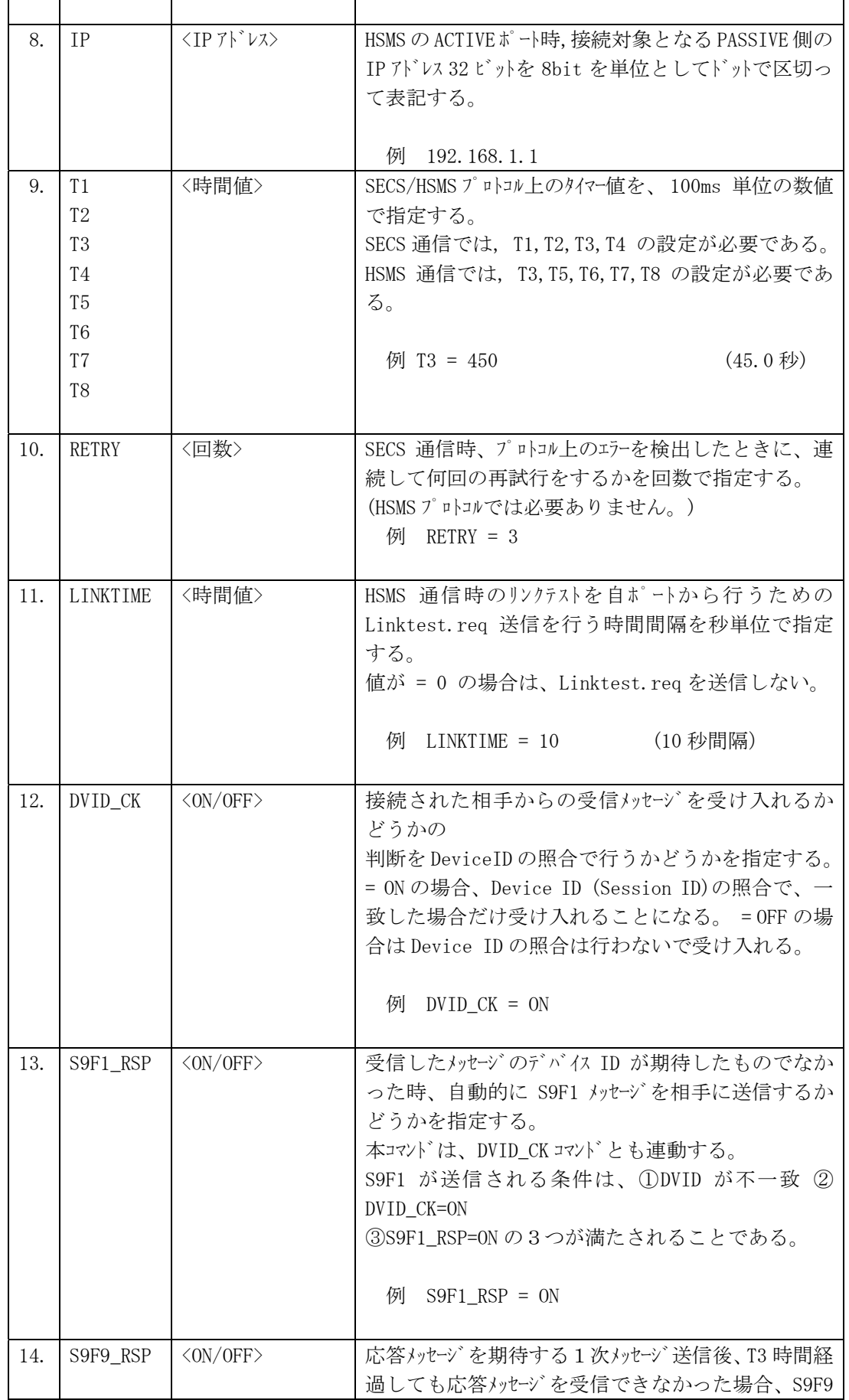

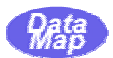

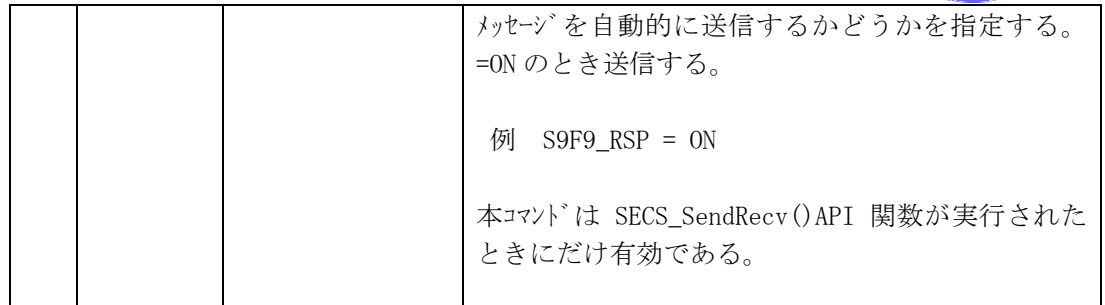

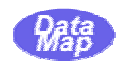

本章では、SECS,HSMS通信制御のためのAPI関数について説明します。

 説明は、c 言語用の API 関数について説明します。なお、VB-6.0 用の関数宣言などについては、付 録-C を参照願います。

本ドライバーでは、次の9つの通信制御関連API関数が提供されます。

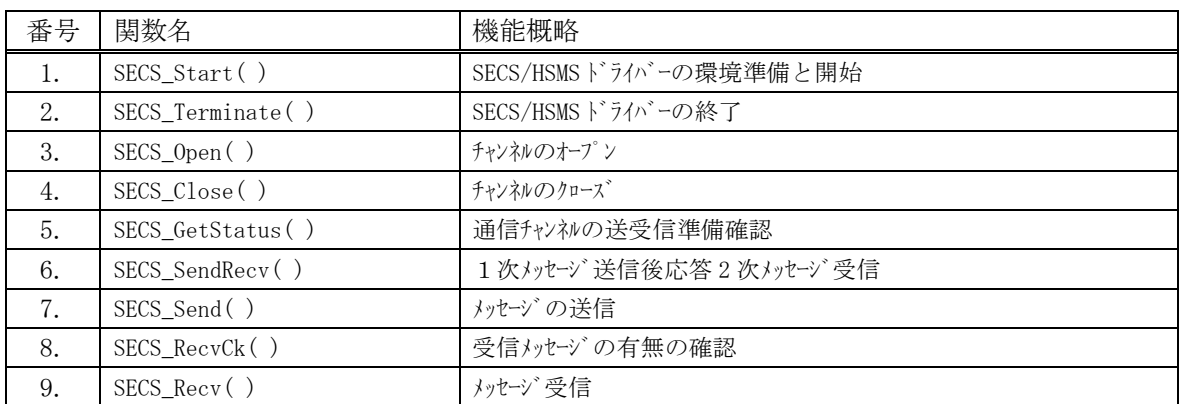

送信、受信については、次の2つの制御モードのどちらかを指定することができます。

#### (1) ブロックモード

ブロックモードを指定すると、プログラムのコントロールは、その関数が指定した送受信が 終了するまで呼出元に戻ってきません。

#### (2) 非ブロックモード

非ブロックモードを指定すると、API 関数が指定する制御をドライバーに委託し、ただちに 呼出元に戻ってきます。指定制御が終了したら、API 関数が与えた終了結果情報変数内に終 了結果を格納します。呼出元は、終了したかどうかの確認をこの結果情報のポーリング(値 が(-1)から別の値への変化するのを確認する)によって知ることができます。

詳しくは、次節に示すフローチャートを参照してください。

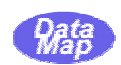

次節で述べるAPI関数を使ってどのように通信制御を行うかをフローチャートで表現します。

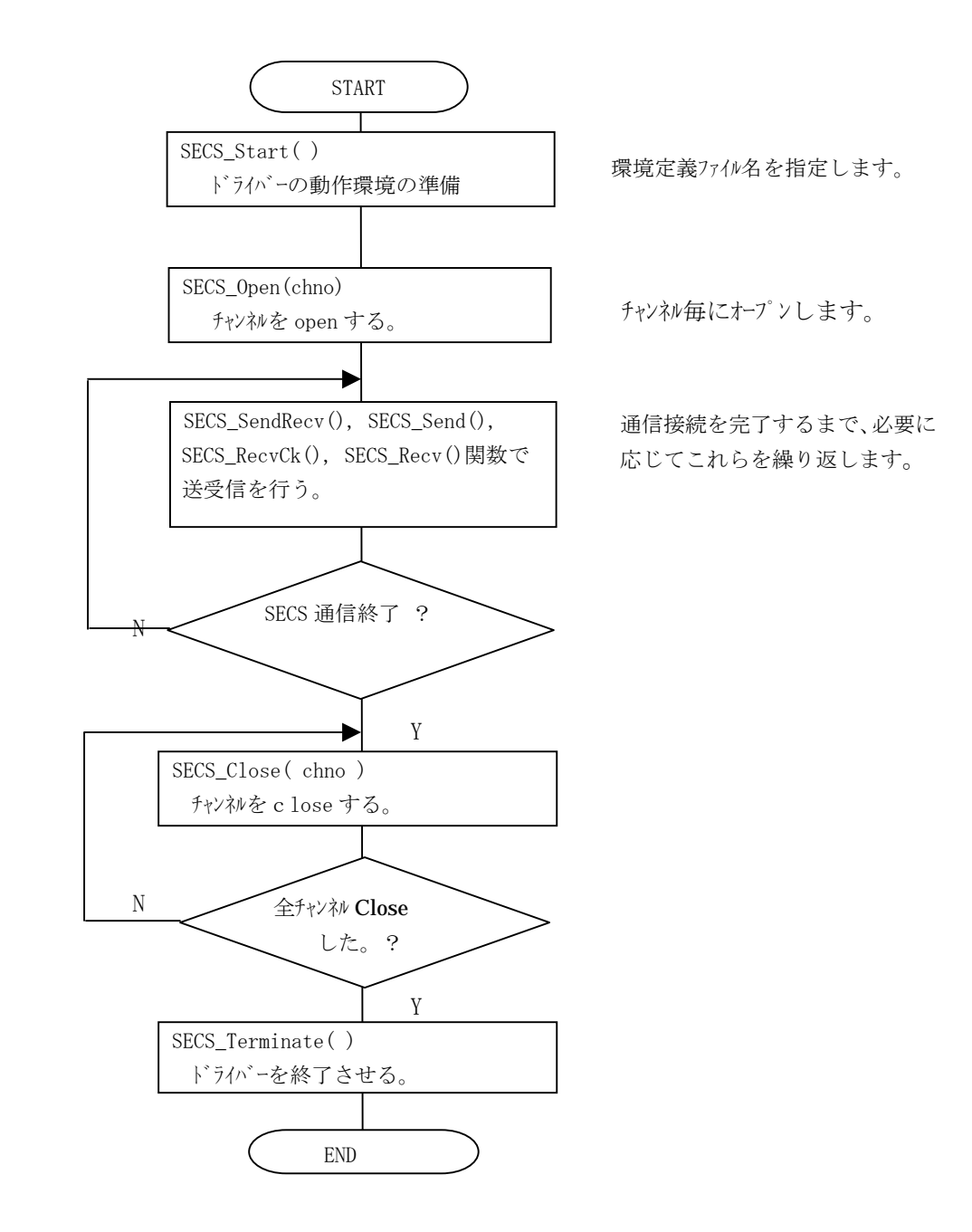

 $SECS_SendRecv() 1$  (W=1) 2

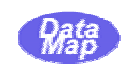

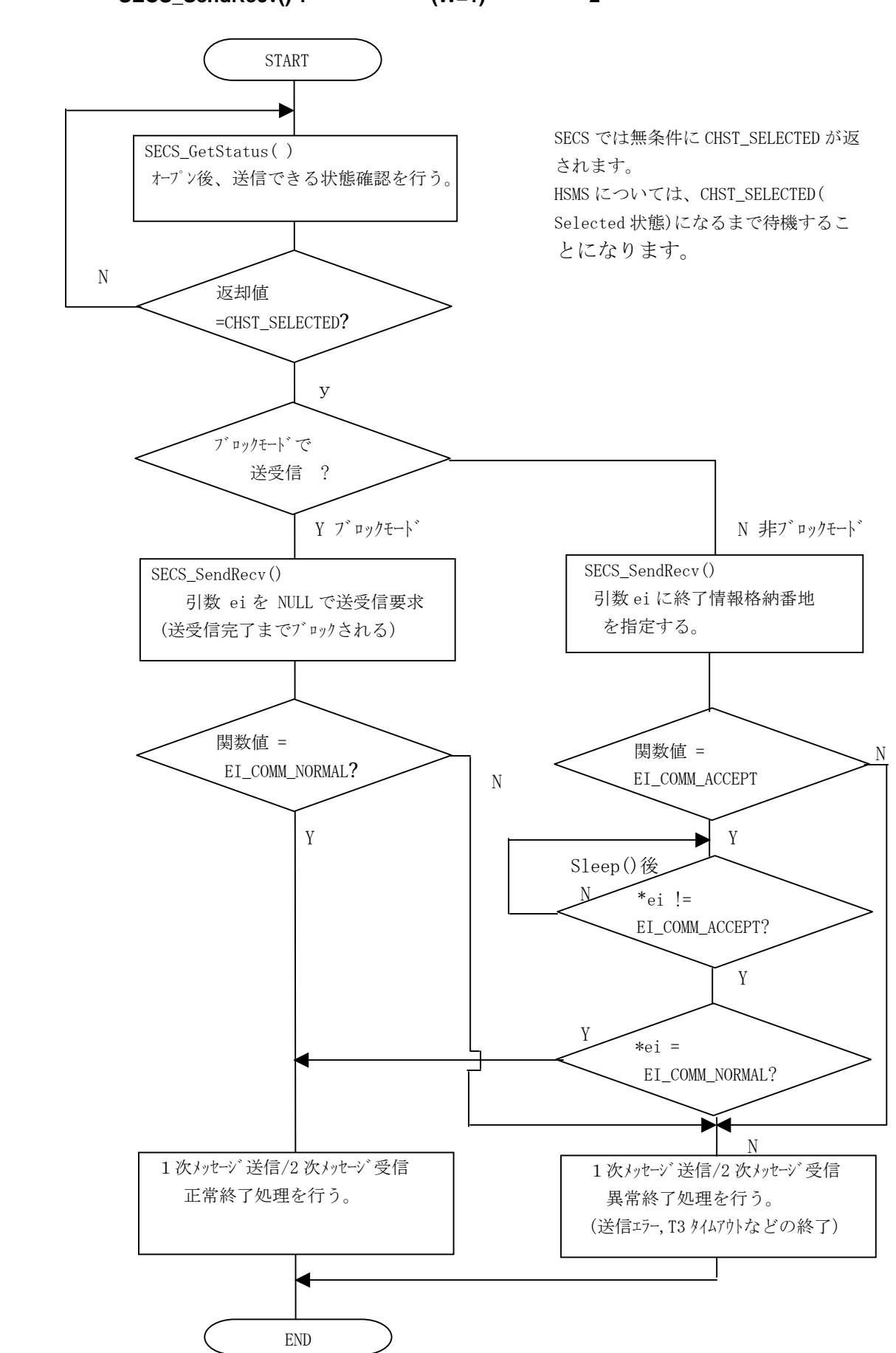

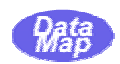

#### SECS\_Send()

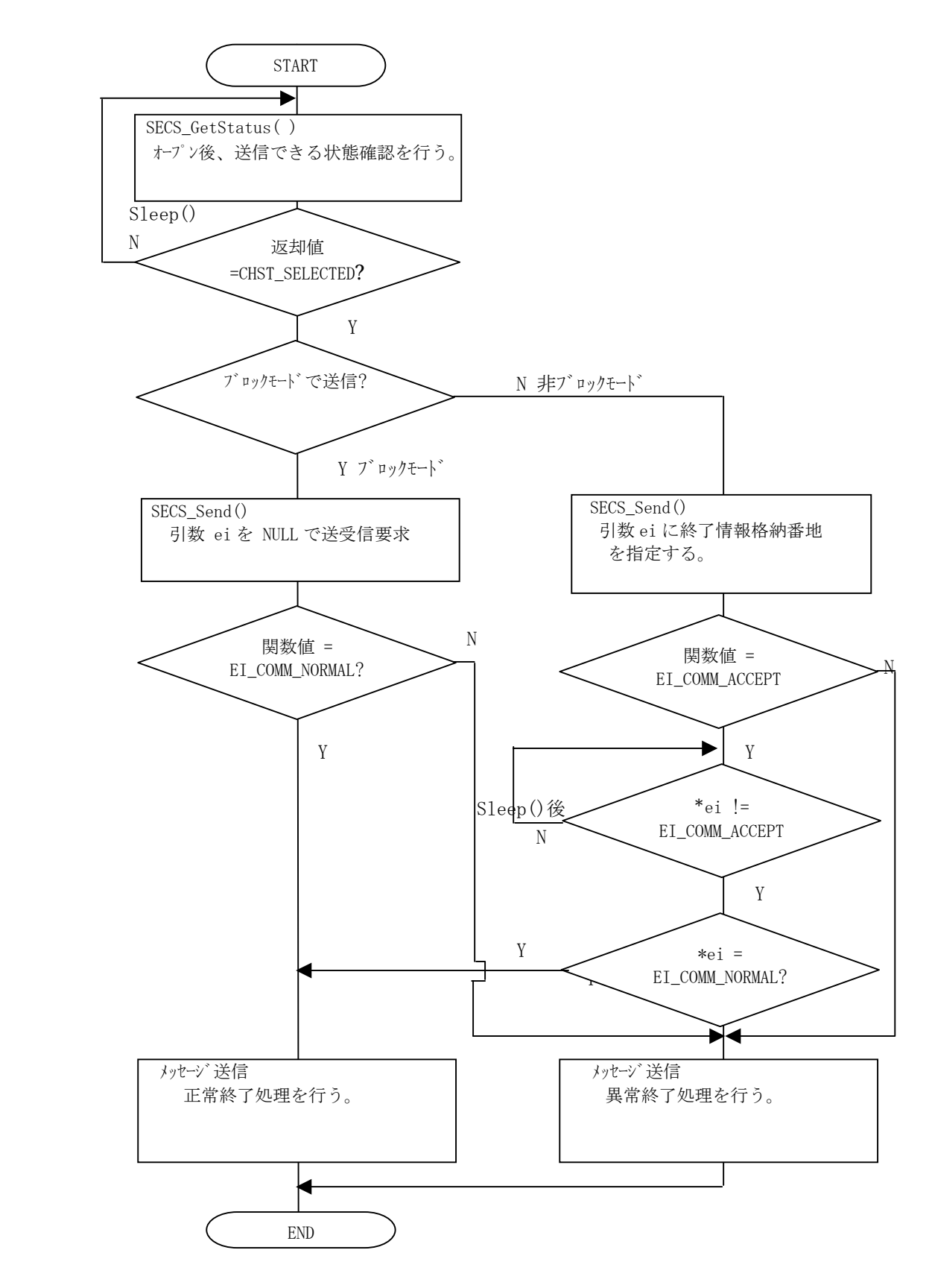

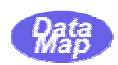

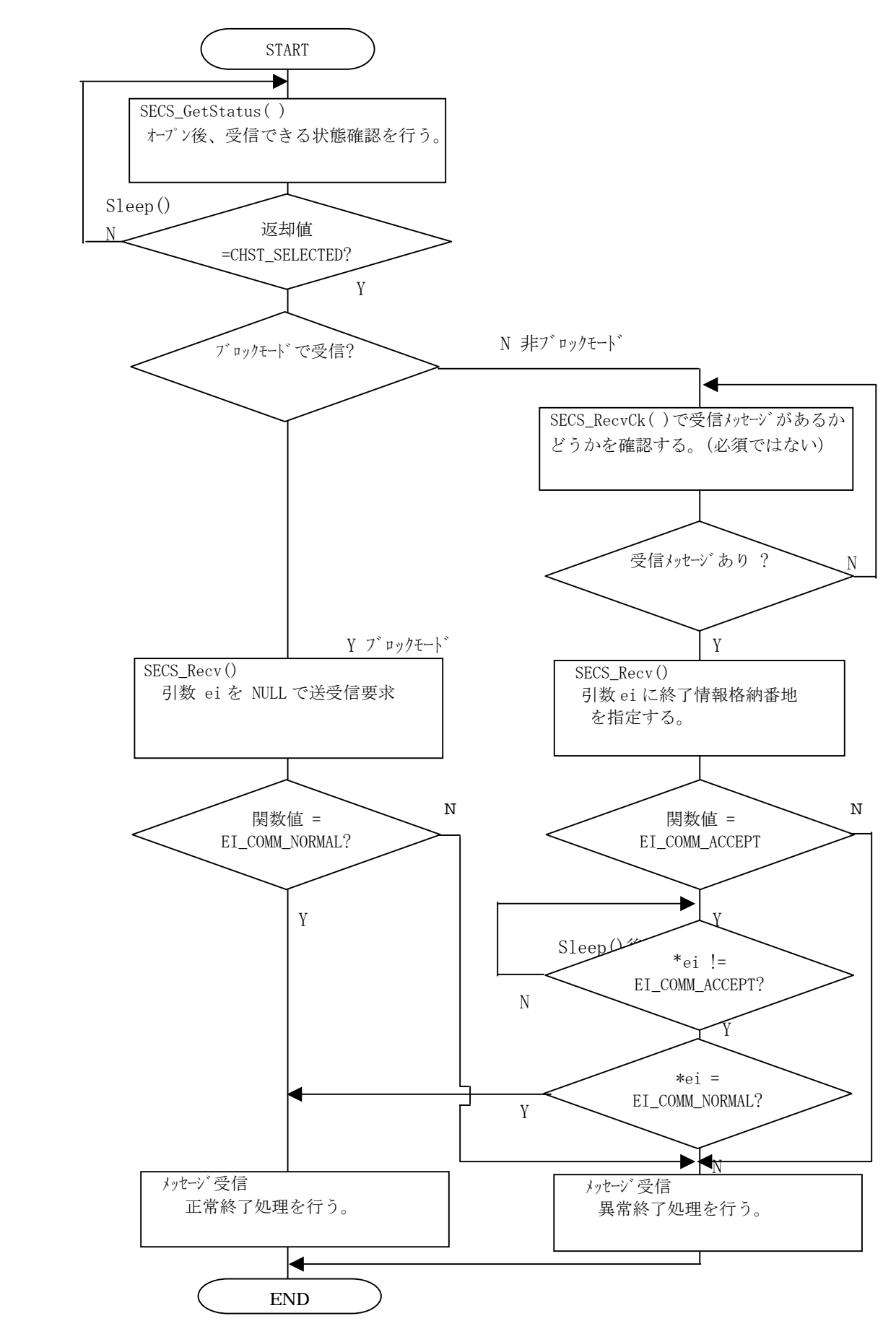

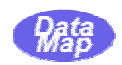

 SECS-I,HSMS-SSプロトコル仕様に基づいて制御するためのドライバーAPI関数につ いて説明します。

次の 10 個の通信制御関連 API 関数が提供されます。

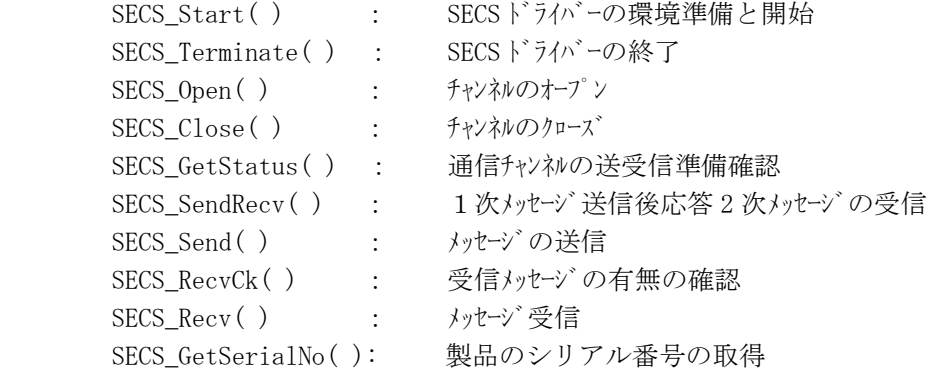

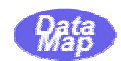

#### SECS\_Start()

(1) 書式

#include "D API.h"

int SECS\_Start( char \*DefFile )

DefFile : 通信環境定義ファイル名へのポインタ

(2) 返却情報

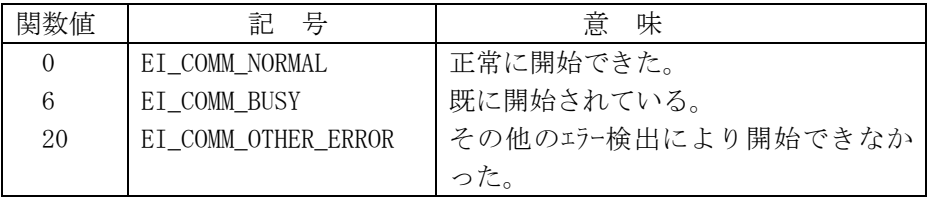

#### (3) 機能

 SECSドライバーを使用開始するための準備をします。 指定された通信環境定義ファイルには、「2.1 通信環境定義ファイル」で説明される定義 コマンドを使用してアプリケーションが使用する通信チャンネルに対して、ポートならびに 通信条件が定義されていなければなりません。

本関数の結果が正常終了 (EI\_COMM\_NORMAL) でなかった場合には、その後に他のAPI関数 が実行されても全てエラー終了になります。

 アプリケーションは、通信チャンネルをオープンして使用する前に、必ず本関数を実行する 必要があります。

 アプリケーションが本ドライバーの使用中止または終了させる場合は、SECS\_Terminate() 関数を実行する必要があります。

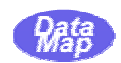

#### $SECS_T$ Ferminate

(1) 書式

#include "D\_API.h"

void SECS\_Terminate( void )

(2) 返却情報

なし。

(3) 機能

ドライバーの使用を終了させます。

ドライバー内の全チャンネルが Close されていれば、ドライバーが使用している資源をシステ ムに返却します。

もし、Open 中のチャンネルが残っている場合は、 それらチャンネルを強制的に Close させた 上で使用終了させ、システムの資源を返却します。

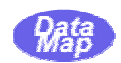

#### SECS\_Open( ) - SECS\_0pen( )

(1) 書式

#include "D API.h"

int SECS\_Open( int chno )

chno : オープン対象チャンネル番号 ( 1~10 )

(2) 返却情報

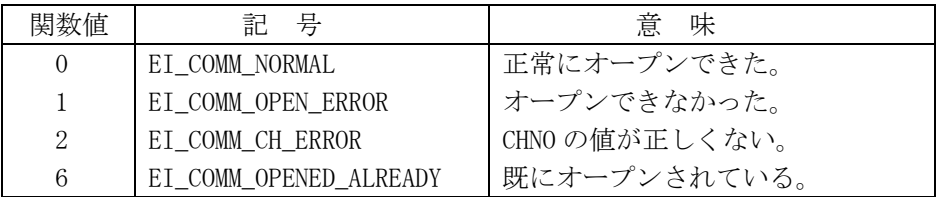

(3) 機能

chno に指定された,チャンネルをオープン(送受信可能)状態にします。

チャンネルの通信条件は SECS\_Start() の通信環境定義ファイルに設定された内容に従ってオ ープンされます。

オープンが正常に実行された後、 SECS についてはただちに送受信可能状態になり、HSMS につ いては、TCP/IP 接続、そして、Select 確立がなされた後にメッセージの送受信が可能になり ます。

なお、メッセージの送受信が可能かどうかの確認は後述の SECS GetStatus() 関数で確認し、 メッセージの送受信を行います。

(SECS については、SECS GetStatus()の応答は常時、送受信可能である応答が返されます。)

(4) 特記事項

 HSMS プロトコルの場合、本 API で一旦オープンされますと、ドライバー内部で自動的に相手 装置とのTCP/IPの接続そして、Select 確立のための処理を行います。また、一旦、Select が確立したあと、何らかの通信の事情で HSMS 接続が切れた場合も、ドライバーは内部で自動 的に接続と Select 確立の復帰処理を行います。

 HSMS のテキスト送受信は Select 確立が行われないと実行できませんので、アプリケーション 側で Select 確立されているかどうかを、先に述べた SECS\_GetStatus()関数で確認した上で送 受信を行うことをお勧めします。

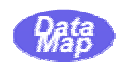

#### $SECS_Clos$

(1) 書式

#include "D\_API.h"

int SECS\_Close( int chno )

chno : クローズ対象チャンネル番号 (  $1 \sim 10$  )

(2) 返却情報

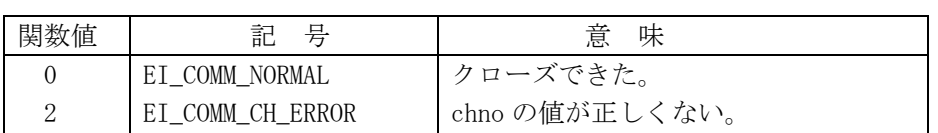

#### (3) 機能

2.3でオープンされたチャンネル chno をクローズします。

オープンされていなかった場合も、正常終了結果が返却されます。

 対象が HSMS プロトコルチャンネルの場合、もし、通信状態が SELECTED 状態であれば、 Seaparate.Req 制御メッセージを送信した上で、TCP/IP の接続を切ります。

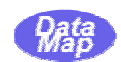

#### $SECS_GetStatus$

(1) 書式

#include "D\_API.h"

int SECS\_GetStatus( int chno )

chno : 受信対象チャンネル番号 ( 1~10 )

(2) 返却情報

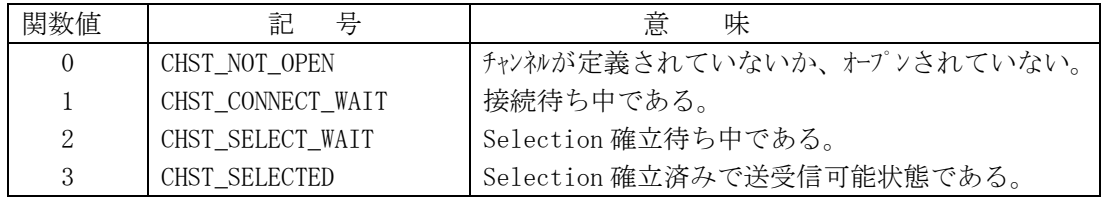

(3) 機能

 chno で指定されたチャンネルが、送受信できる状態にあるかどうかを確認するため、本関数 を使用して状態情報を取得します。

メッセージを送受信できる状態は、CHST\_SELECTED 状態時だけです。

 SECS(シリアル通信)の場合には、オープンが正常に行われた後、即時、送受信可能であ るため、正常にオープンできたあとは、常時、CHST\_SELECTED が返却されます。

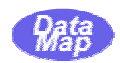

#### SECS\_SendRecv()

(1) 書式

#include "D API.h"

 int SECS\_SendRecv( int chno, UCHAR \*smsg, int slen, UCHAR \*rmsg, int rsize, int \*rlen, int \*ei )

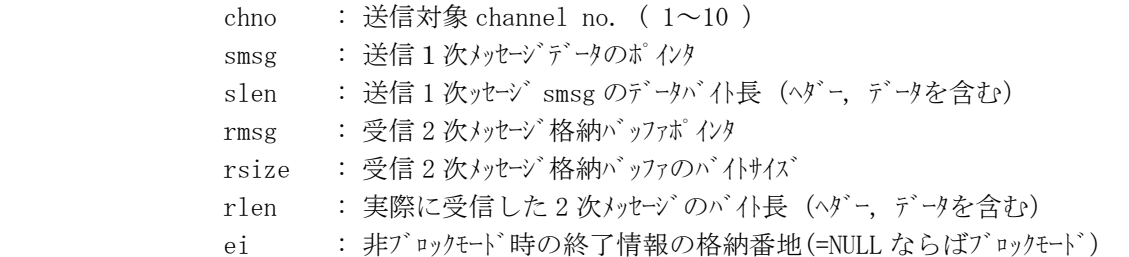

#### (2) 結果情報

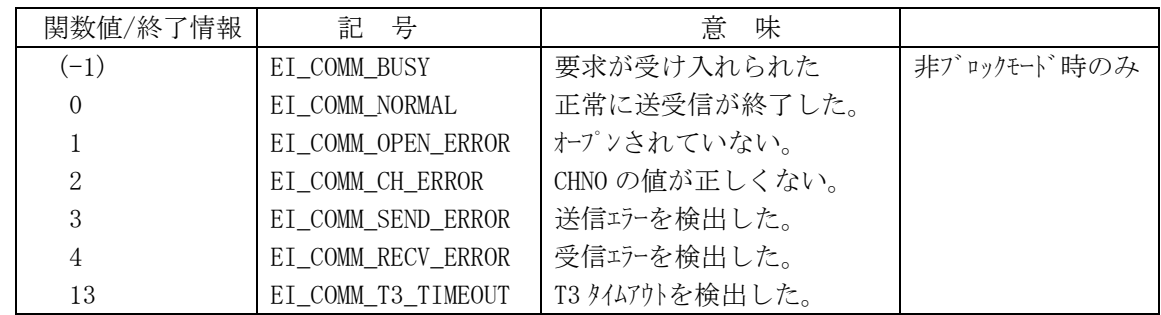

#### (3) 機能

 指定した chno のチャンネルへ smsg に格納されている W-bit = 1, 長さ=slen の SECS メッセ ージを送信し、相手装置からの 2 次メッセージを受信し,rmsg で指定されるバッファに格納し ます。受信したメッセージのバイト長は rlen が指す領域に格納されます。

 ポインタ ei の値は、ブロック/非ブロックモードの指定を兼ねており、本関数の結果が次の ように返却されます。

- a. ブロックモード( ei = NULL )の場合、関数の返却値に結果が返却される。
- b. 非ブロックモード( ei != NULL )の場合、ei が指す領域に結果が格納される。 (但し、(-1), 1 または 2 の場合は、関数値として返却されます。)

 応答 2 次メッセージを T3 時間以内に受信できなかった場合、エラー情報として EI COMM T3 TIMEOUT が返却されます。

(4) 特記事項

 本関数はドライバーに T3 タイムアウトの監視を任せる場合に使用できる関数です。 T3 タイムアウトの監視を上位側(ドライバーに対して)で行う場合は、SECS\_SendRecv() 関数の代わりに SECS Send()関数を使用することになります。

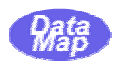

送信メッセージのシステムバイトの中のトランザクション ID(システムバイトの 3,4番目のバイト)は、 ドライバー側で設定した上で送信します。(ソースIDは呼び出し元がセットしなければなり ません。)

 また、デバイス ID は、通信環境定義ファイルに指定されているものをセットした上でメッセ ージを送信します。

SECS通信の場合、デバイス ID の R ビットのセットは通信環境定義ファイルの指定に従っ てドライバーが行います。

 SECS通信の場合、マルチブロックメッセージの場合における送信時のブロック単位の送 信制御は本ドライバーが行います。したがって、アプリケーション側は、SECSメッセー ジをマルチブロックに分割する必要はありません。

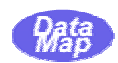

#### SECS\_Send()

(1) 書式

#include "D API.h"

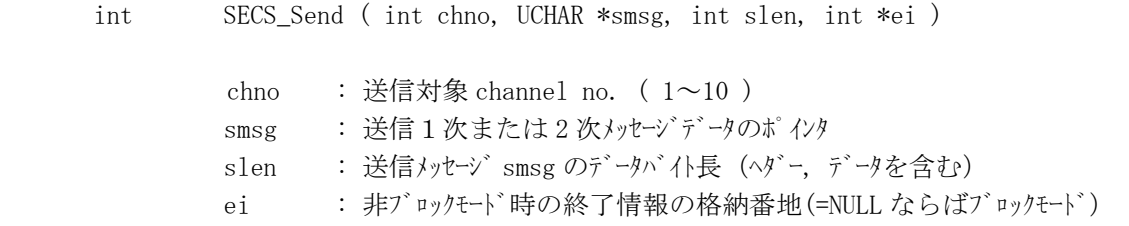

#### (2) 結果情報

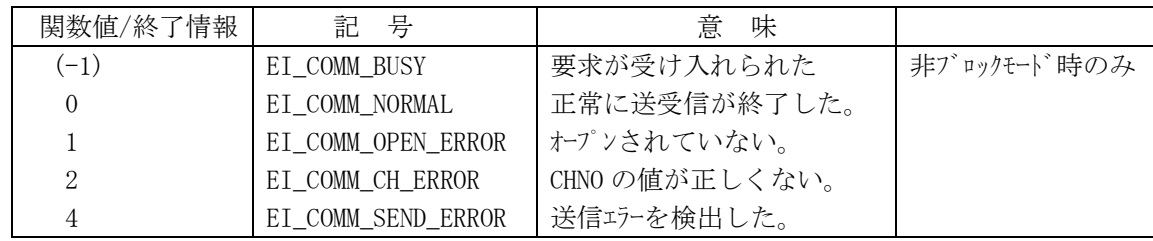

#### (3) 機能

 指定した chno のチャンネルへ smsg に格納されている slen の長さの SECS メッセージを送信 します。

本関数は1次、2 次メッセージの両方のメッセージの送信に使用することができます。

SECS Send 関数の結果は次のように返却されます。

- a. ブロックモード( ei = NULL )の場合、関数の返却値に結果が返却されます。
- b. 非ブロックモード(ei != NULL )の場合、ei が指す領域に結果コードが格納されます。 (但し、(-1), 1 または 2 の場合は、関数値として返却されます。)
- (4) 特記事項

 1次メッセージのシステムバイトならびに、1,2次メッセージのデバイス ID については、 SECS\_SendRecv() と同様にドライバーが自動的に設定した上で送信します。

 応答 2 次メッセージを期待する1次メッセージに対する応答メッセージ受信するまでの T3 タ イムアウト監視をドライバーに任せたい場合には、本関数ではなく前述の SECS\_SendRecv() 関数を使用することになります。

 本関数を使用して応答を期待するメッセージを送信したあと、2 次メッセージの受信は SECS Recv()で受信することになります。受信するまでの T3 タイムアウト監視は上位(呼び 出し側)で行わなければなりません。

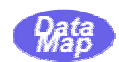

#### SECS\_RecvCk

(1) 書式

#include "D\_API.h"

int SECS\_RecvCk( int chno, int \*rsize )

 chno : 受信対象チャンネル番号 ( 1~10 ) rsize : 受信メッセージの長さ格納ポインタ ( =0 は、受信メッセージがなかったことを意味する。)

#### (2) 返却情報

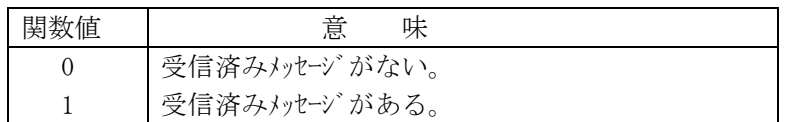

(3) 機能

chno で指定されたポートに受信された SECS メッセージがあるかどうかの確認を行います。

受信済みメッセージがない場合は、関数値として = 0 が返却されます。

 受信済みメッセージがある場合には、関数値として = 1 が返却され、同時に受信メッセージ のバイト長が rsize が指す領域に設定されます。

 受信メッセージの取得については、rsize に設定された以上の長さのバッファを準備し、 SECS\_Recv()を使用することになります。

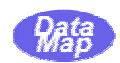

#### **SECS Recv**

(1) 書式

#include "D API.h"

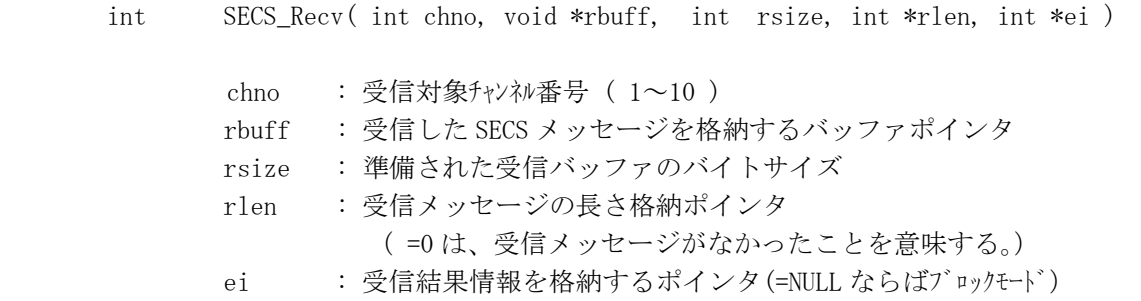

#### (2) 結果情報

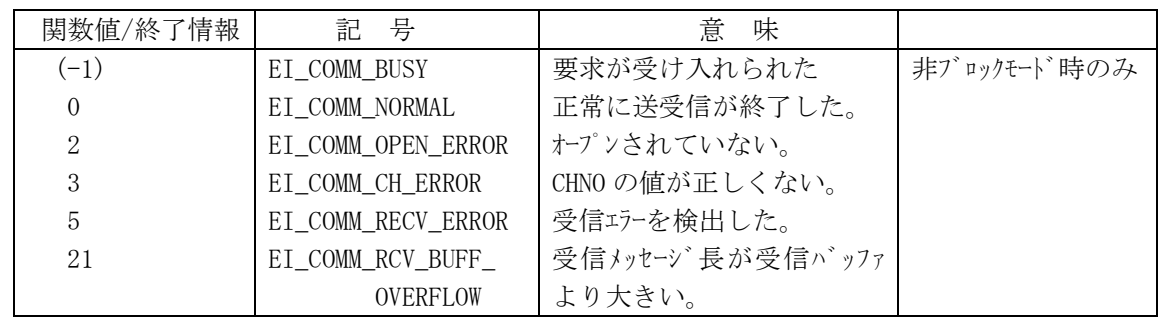

#### (3) 機能

 chno で指定されたポートで受信した SECS メッセージを rbuff 領域に取得する。受信された メッセージのバイト長は rlen が指定する領域に設定返却されます。

 なお、rsize で指定されたバイト長を超えるメッセージが受信されていた場合は、終了情報と して EI\_COMM\_RCV\_BUFF\_OVERFLOW が返却されます。この場合、rlen に取得されるべきメッセ ージのバイト長が返却されますので、その長さに充分な受信バッファを準備し直した上で、 SECS Recv()関数を再実行することによって受信メッセージを取得することができます。

 ei の値は、ブロック/非ブロックモードの指定を兼ねており、本関数の結果が次のように返却 されます。

a. ブロックモード( ei = NULL )の場合、関数の返却値に結果が返却されます。

b. 非ブロックモード( ei != NULL )の場合、ei が指す領域に結果が格納されます。

(4) 特記事項

 ドライバーが 2 次メッセージを受信していて、本関数が実行された場合、そのメッセージに 対する1次メッセージが SECS\_SendRecv()関数で送信されたものに対する応答メッセージで ない場合ものについてのみ本 SECS Recv()関数がその2次メッセージを取得することになり ます。

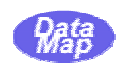

#### 10 **SECS\_GetSerialNo**

(1) 書式

#include "D\_API.h"

void SECS\_GetSerialNo( char \*snbuff )

 snbuff : 製品名とシリアル番号の製品情報を格納するバッファアドレス (160 バイト分のバッファが必要です。)

(2) 返却情報

なし。

(3) 機能

ドライバーの製品名、シリアル番号の製品情報を取得します。

例えば、次のように情報が取得されます。

 "DSHDVR-2002-1 SECS/HSMS Level-1 Driver S/N : 1043824564" "Copyright (C) 2001-2003 Data Map Corporation. All rights reserved."

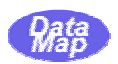

 レビジョン-3では、SECS-II 通信メッセージをプログラミングによって作成するための関数、なら びに受信したメッセ-ジからデータアイテムを順次取り出すための関数を新たに追加しました。

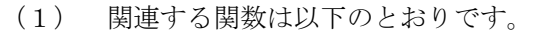

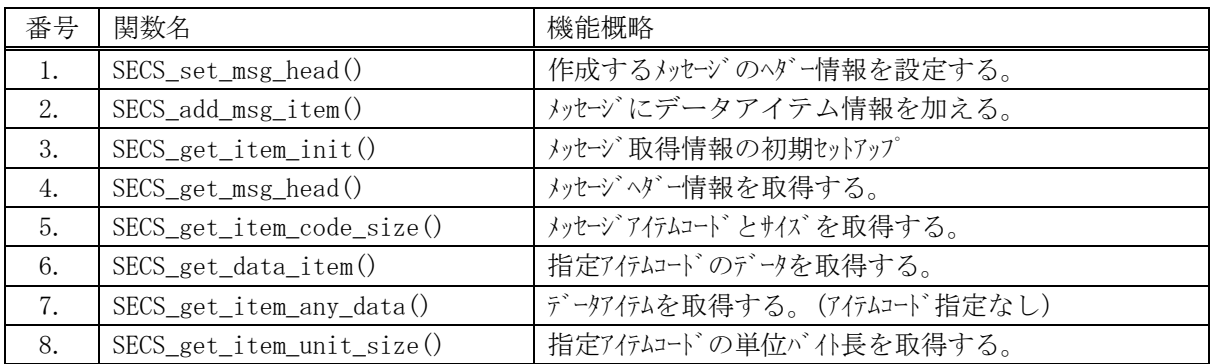

(2) メッセージ操作構造体

SECS\_get\_item\_unit\_size()以外の関数には、ドライバー内部のメッセージ操作処理用として 以下の TMSG\_DEF 領域ををユーザ側で準備し、関数の引数として与える必要があります。 TMSG\_DEF 構造体内部情報はドライバーが操作用に使用しますので、ユーザ側では値を変更し ないでください。

```
typedef struct{ 
       UCHAR s, f, w;
        UCHAR sybt[4]; 
        UCHAR *text; 
        int max_len; 
        int len; 
        int next; 
        int item_qty; 
        UCHAR temp[8]; 
        } TMSG_DEF;
```
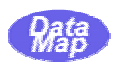

(3) アイテムの記号

アイテムコードに関連する関数が使用するアイテム記号は下表の記号または値を使用します。

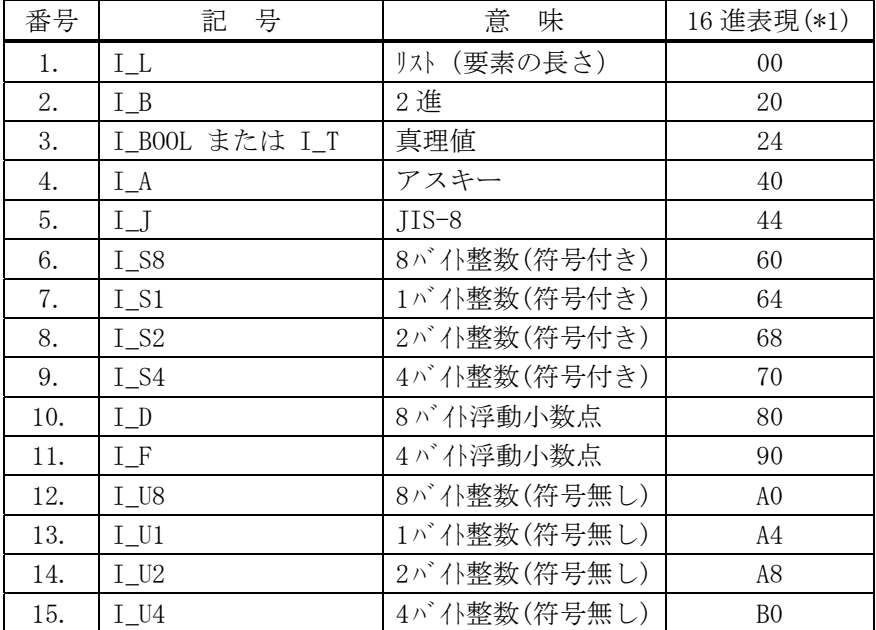

 (注-\*1) 16 進表現は、アイテムコード 8 ビットをそのまま 16 進で表現したものです。 (下位 2 ビットは 00 です。)

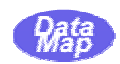

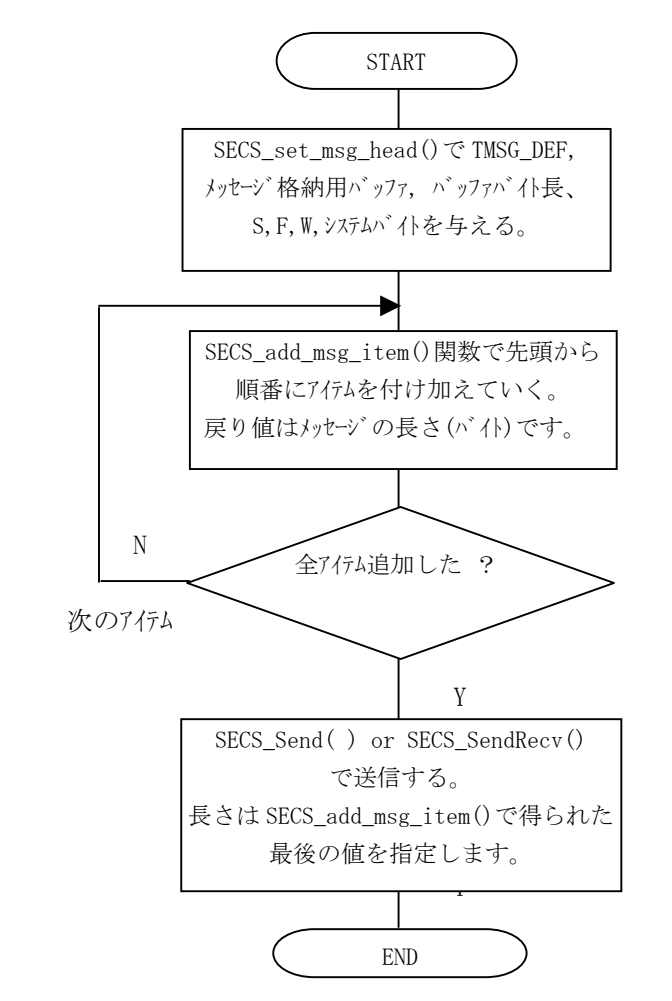

システムバイトは 2 次応答メッセージ作 成時だけ必要です。 メッセージを格納用バッファ 内に組み立てられます。

全てのアイテムを追加するまで、繰り返し ます。 得られるメッセージ長は、ヘダーを含めた長 さです。

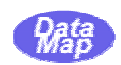

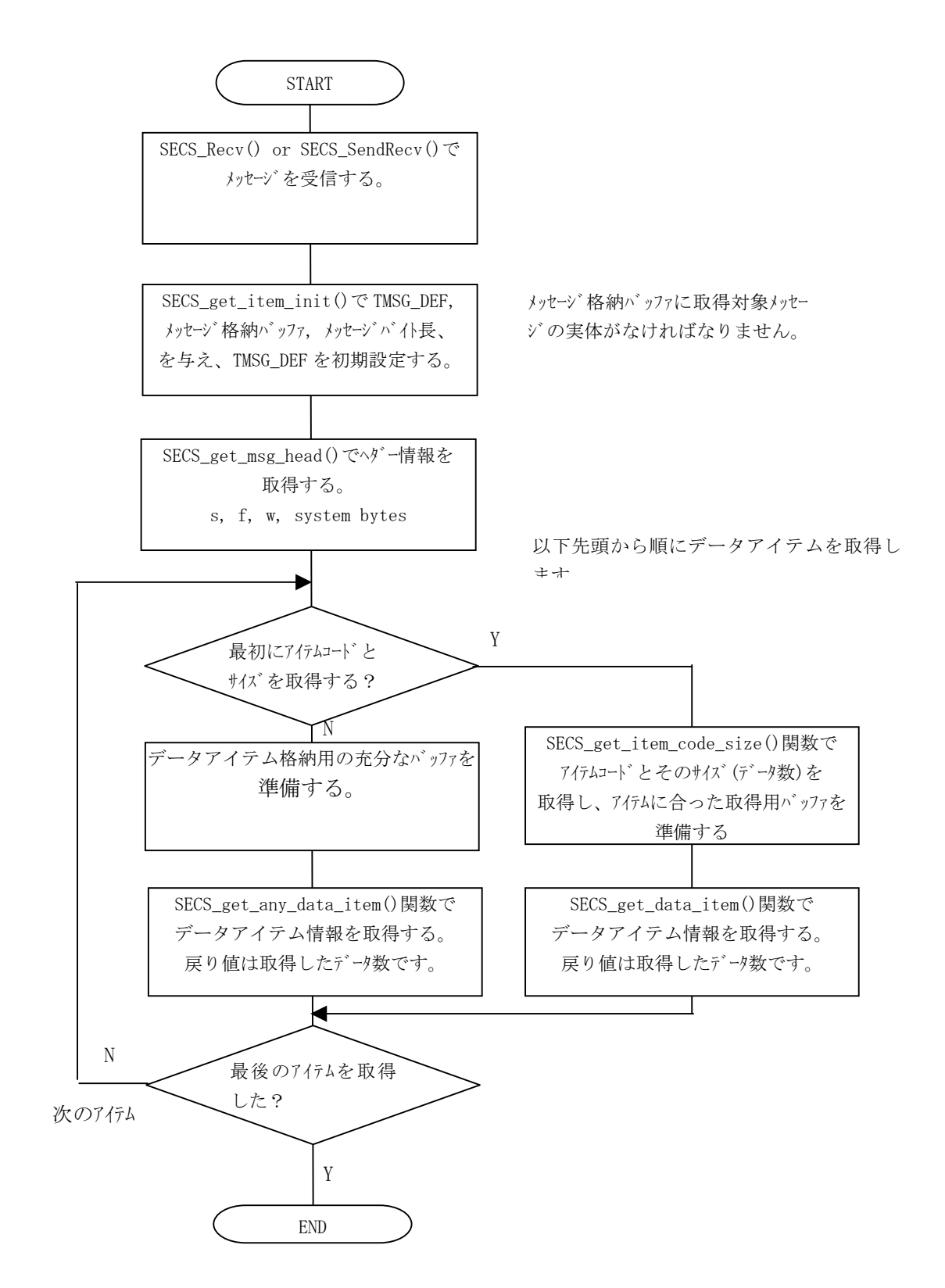

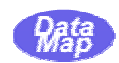

#### SECS\_set\_msg\_head

(1) 書式

#include "D\_API.h"

 int SECS\_set\_msg\_head( TMSG\_DEF \*mdef, UCHAR \*msg\_ptr, int max\_len, int s, int f, int w, UCHAR \*sybt )

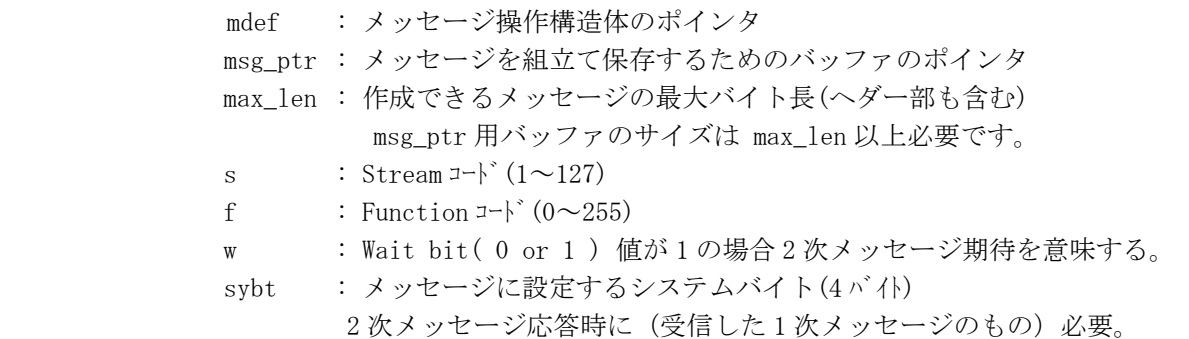

#### (2) 結果情報

正常の場合、設定されたメッセージバイト長が返却されます。

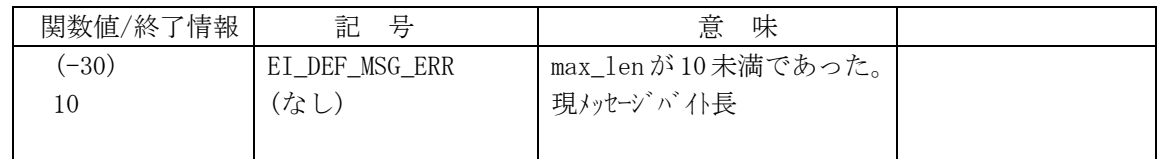

#### (3) 機能

与えられたメッセージバッファに、指定されたメッセージヘダー情報を設定します。 設定する情報は、Stream, Function, W-bit です。また、Function コードが偶数(2 次メッセ ージ)の場合には、sybt に与えられたシステムバイトも設定します。 また、その後、アイテム情報を SECS\_add\_msg\_item()関数で付け加えられるようにするため に mdef で指定される TMSG\_DEF 領域を初期化します。

#### (4) 特記事項

後述の SECS\_add\_msg\_item()を実行する前に、本関数の実行を行う必要があります。

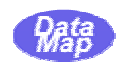

#### SECS\_add\_msg\_item

(1) 書式

#include "D API.h"

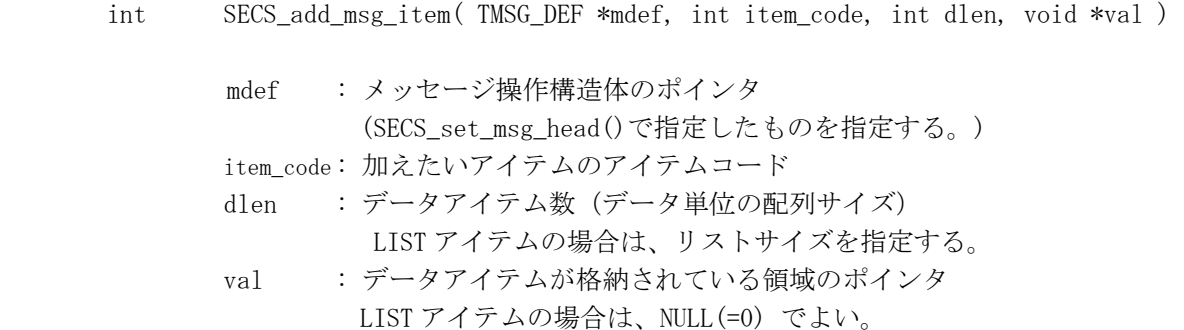

#### (2) 結果情報

正常の場合、アイテムが追加された後のメッセージのバイト長が返却される。

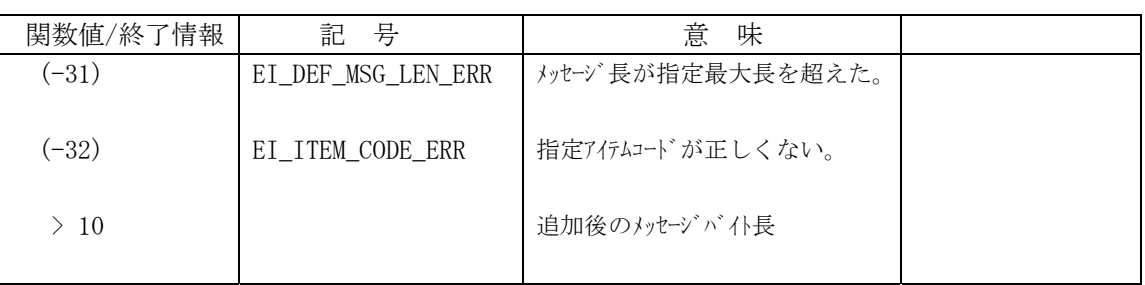

(3) 機能

与えられたアイテムコードと長さに従って、メッセージ内にアイテム情報を追加します。 メッセージ用バッファとバッファサイズは、SECS set\_msg\_head()関数で指定されたものを使 用します。もし、バッファサイズを超えるアイテム情報を追加しようとした場合、エラーに なります。

データアイテムの単位長が、2 バイト以上のものについて、バイト順位変換処理は本関数が 行います。( val (Little Endian) ==> SECS メッセージ(Big Endian) )

LIST アイテムの場合、val は使用しません。

(4) 特記事項

LIST アイテムの場合、それに続くアイテム数を指定しますが、結果として、指定されたリス ト数分のアイテムが設定されたかどうかについてはドライバーは何らチェックを行いません。 ユーザの責任でアイテム数を合わせる必要があります。

データアイテム設定位置は、本関数によって自動的に次に進められます。

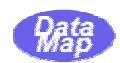

#### $SECS\_get\_msg\_init$

(1) 書式

#include "D\_API.h"

int SECS\_get\_msg\_init( TMSG\_DEF \*mdef, UCHAR \*msg\_ptr, int msg\_len )

 mdef : メッセージ操作構造体のポインタ msg\_ptr : 取得対象メッセージ格納ポインタ msg\_len : メッセージのバイト長

(2) 結果情報

正常の場合、0が返却される。

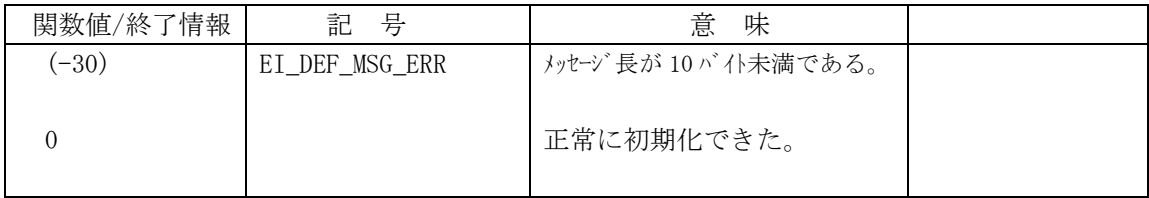

#### (3) 機能

受信(または送信)した SECS-II メッセージの構成情報を取得するための準備(初期設定) を行うための関数です

(4) 特記事項

後述の SECS\_get\_msg\_head(), SECS\_get\_item\_code\_size(), SECS\_get\_data\_item() ならび に SECS\_get\_data\_item\_any()関数を使用する前に、本関数を実行しなければなりません。

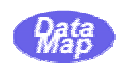

#### SECS\_get\_msg\_head

(1) 書式

#include "D\_API.h"

int SECS\_get\_msg\_head( TMSG\_DEF \*mdef, int \*s, int \*f, int \*w, UCHAR \*sybt )

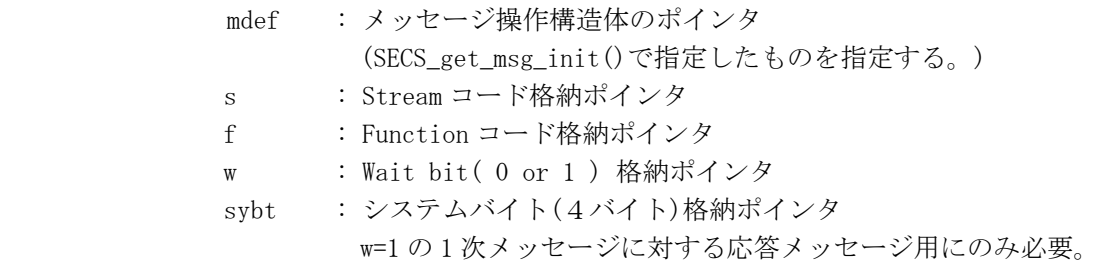

- (2) 結果情報 正常の場合、取得された Stream コードが返却される。
- (3) 機能

SECS\_get\_msg\_init()で指定されたメッセージから、ヘダー情報を取得します。 取得する情報は、Stream, Function, W-bit です。また、sybt にはメッセージが有するシス テムバイトを取得します。

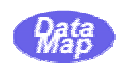

#### SECS\_get\_item\_code\_size

(1) 書式

#include "D\_API.h"

 int SECS\_get\_item\_code\_size( TMSG\_DEF \*mdef, int \*item\_code, int \*size ) mdef : メッセージ操作構造体のポインタ (SECS\_get\_msg\_init()で指定したものを指定する。) item\_code : アイテムコード格納ポインタ size : データアイテム数格納ポインタ LIST アイテムの場合は、リストサイズ

#### (2) 結果情報

正常の場合、アイテムコードが返却される。

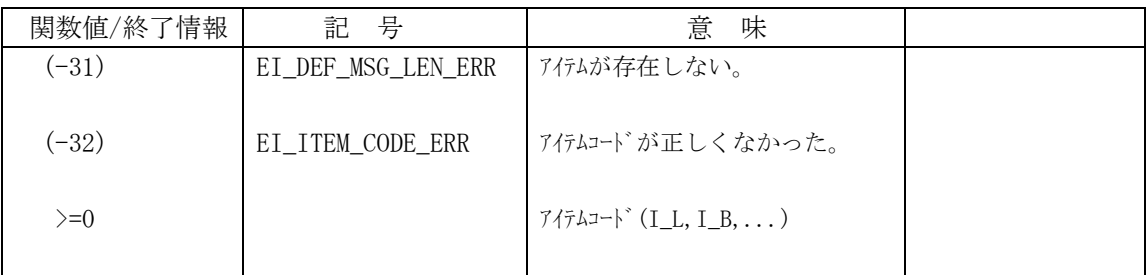

(3) 機能

次に取得できるアイテムのアイテムコードとそのサイズを取得します。 本関数は、メッセージのリスト構造が不明のときに、データアイテムを取り出す前にバッフ ァの準備などのためにアイテムコードとその大きさを知るために使用します。

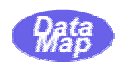

#### SECS\_get\_data\_item

(1) 書式

#include "D\_API.h"

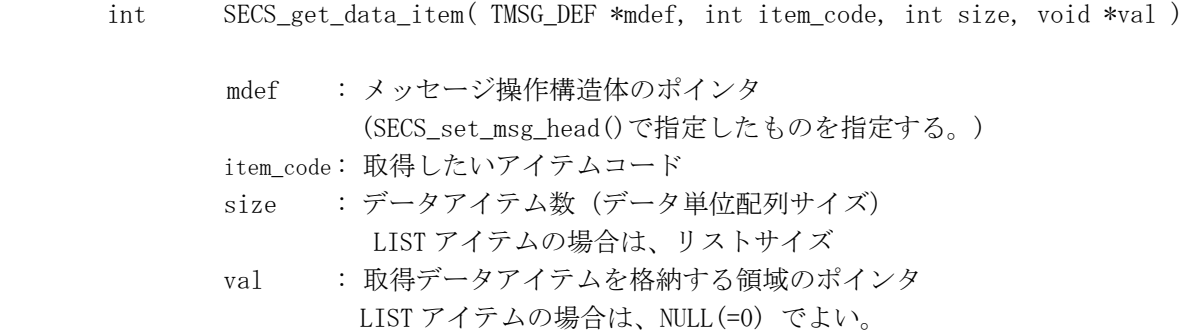

#### (2) 結果情報

正常の場合、取得したデータ数が返却される。

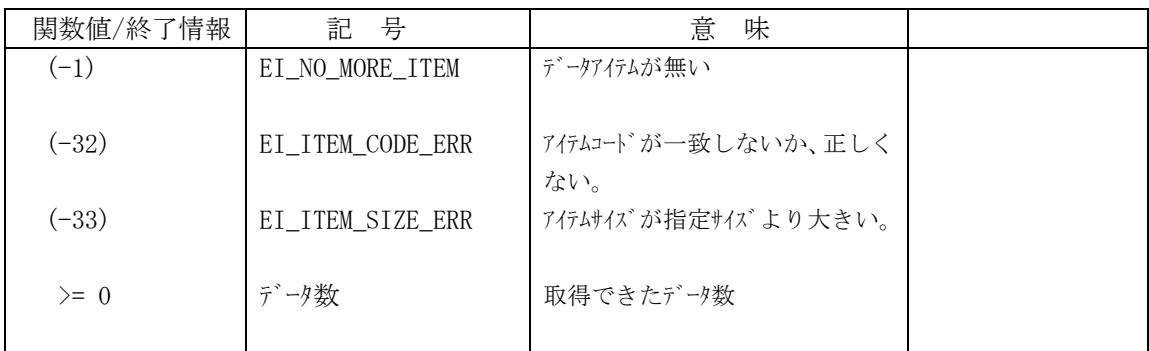

(3) 機能

item\_code と size で指定されたデータアイテムを val で指定した領域に取得します。 正しく取得できる条件は、アイテムコードが item\_code と一致し、また、データアイテムサ イズが size と等しいか、または少ない場合です。

データアイテムの単位長が、2 バイト以上のものについて、バイト順位変換処理は本関数が 行います。( val (Little Endian) <== SECS メッセージ(Big Endian) )

LIST アイテムの場合、val は使用しません。

(4) 特記事項

データアイテム取得位置は、本関数によって自動的に次に進められます。

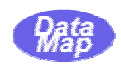

#### SECS\_get\_any\_data\_item

(1) 書式

#include "D\_API.h"

int SECS\_get\_any\_data\_item( TMSG\_DEF \*mdef, int \*item\_code, int \*size, void \*val )

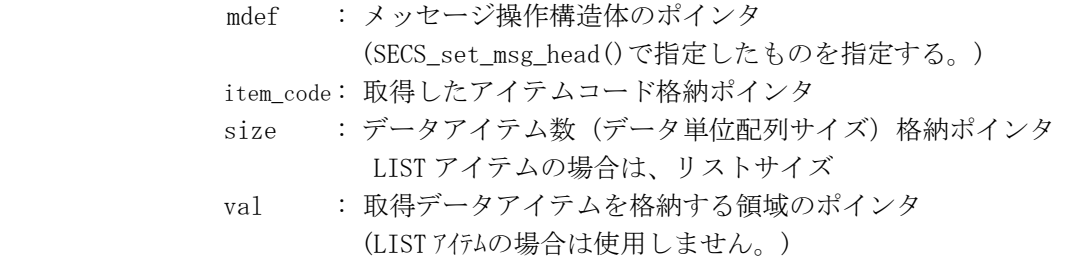

#### (2) 結果情報

正常の場合、取得したアイテムコードが返却される。

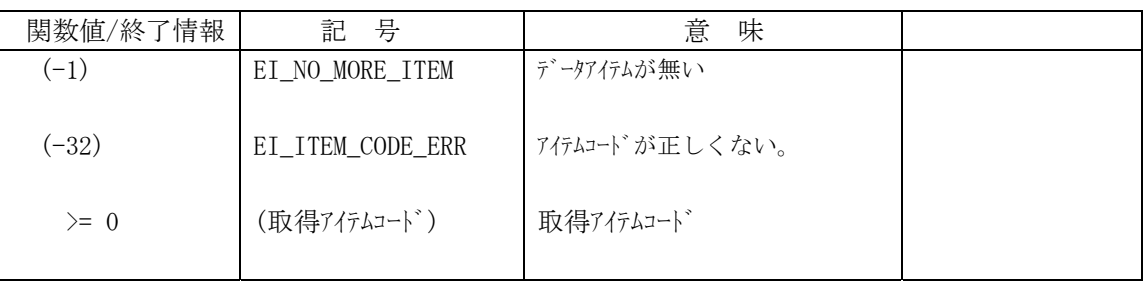

#### (3) 機能

カレント取得位置からデータアイテムを取得します。 先の SECS get data\_item()関数と違うところは、アイテムコードとサイズ予め知らない状態 でデータアイテム情報を取得するための関数です。取得したデータアイテムのコードとサイ ズは、指定された item\_code, size 領域に格納されます。

データアイテムの単位長が、2 バイト以上のものについて、バイト順位変換処理は本関数が 行います。( val (Little Endian) <== SECS メッセージ(Big Endian) )

LIST アイテムの場合、val は使用しません。

(4) 特記事項

データアイテム取得位置は、本関数によって自動的に次に進められます。

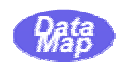

#### SECS\_get\_item\_unit\_size

(1) 書式

#include "D\_API.h"

int SECS\_get\_item\_unit\_size( int item\_code )

item code: 取得したいアイテムコード(4. (3) アイテムコード表参照)

(2) 結果情報

正常の場合、取得したアイテムコードの単位バイトサイズが返却される。

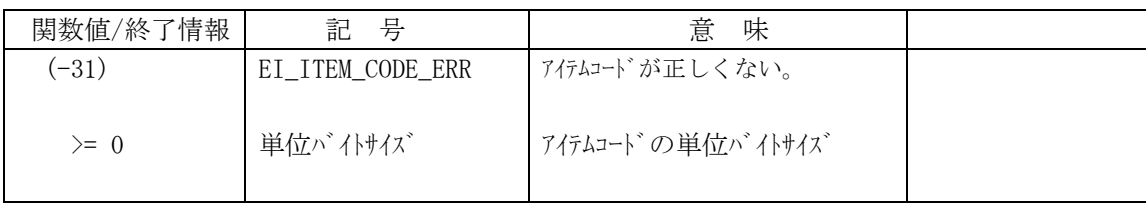

(3) 機能

指定されたアイテムコードのデータ1個分のバイトサイズを取得します。 I\_LIST(リストアイテム)の場合、1が返却されます。

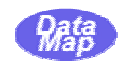

 本ドライバーが提供するその他の関数について説明します。これらの関数は、SECS,HSMS の通信には、直接関係 はありません。データアイテム取得した後、値を文字列表現するための変換関数が主です。

 他に、ログファイルにアプリケーションプログラムからログメッセージを書込むための関数も準備されていま す。

 8、16、32または64ビット符号付整数データを10進文字列に変換します。 以下の関数を使用できます。

- (1) void SECS\_int8\_to\_dec( char \*d, char \*buff, int n )
- (2) void SECS\_int16\_to\_dec( short \*d, char \*buff, int n )
- (3) void SECS\_int32\_to\_dec( int \*d, char \*buff, int n )
- (4) void SECS\_int64\_to\_dec( \_\_int64 \*d, char \*buff, int n )

関数の引数は次のとおりです。

d : 符号付きデータが格納されている領域のポインタ

buff : 10 表現結果文字列を格納するバッファポインタ

n : 変換するデータ数

データが複数ある場合(n >= 2)、データとデータの間をカンマ(.)で区切ります。 符号は、負の場合だけ数値文字列の頭に付加します。

 8、16、32または64ビット符号なし整数データを10進文字列に変換します。 以下の関数を使用できます。

- (1) void SECS\_uint8\_to\_dec( UCHAR \*d, char \*buff, int n )
- (2) void SECS\_uint16\_to\_dec( USHORT \*d, char \*buff, int n )
- (3) void SECS\_uint32\_to\_dec( UINT \*d, char \*buff, int n )
- (4) void SECS\_uint64\_to\_dec( \_\_int64 \*d, char \*buff, int n )

 (注) UCHAR は unsigned char USHORT は unsigned short UINT は、 unsigned int を意味します。

 関数の引数は次のとおりです。 d : 符号なしデータが格納されている領域のポインタ buff : 10 表現結果文字列を格納するバッファポインタ n : 変換するデータ数

データが複数ある場合(n >= 2)、データとデータの間をカンマ(.)で区切ります。

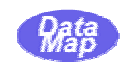

 8、16、32または64ビット整数データを16進文字列に変換します。 以下の関数を使用できます。

- (1) void SECS\_int8\_to\_hex( char \*d, char \*buff, int n )
- (2) void SECS\_int16\_to\_hex( short \*d, char \*buff, int n )
- (3) void SECS\_int32\_to\_hex( int \*d, char \*buff, int n )
- (4) void SECS\_int64\_to\_hex( \_\_int64 \*d, char \*buff, int n )

 関数の引数は次のとおりです。 d : 整数データが格納されている領域のポインタ buff : 16 表現結果文字列を格納するバッファポインタ n : 変換するデータ数

 数値文字列の前に 16 進を表すために、"0x" を付加します。 データが複数ある場合(n >= 2)、データとデータの間をカンマ(.)で区切ります。

 32または64ビット浮動小数点データを10進文字列に変換します。 以下の関数を使用できます。

#### (1) void SECS\_f32\_to\_dec( float \*d, char \*buff, int n )

(2) void SECS\_f64\_to\_dec( double \*d, char \*buff, int n )

 関数の引数は次のとおりです。 d : 浮動小数点データが格納されている領域のポインタ buff : 10 表現結果文字列を格納するバッファポインタ n : 変換するデータ数

データが複数ある場合(n >= 2)、データとデータの間をカンマ(,)で区切ります。

2つの文字列を合成します。

#### (1) void SECS\_str\_merge( char \*s1, char \*s2 )

 関数の引数は次のとおりです。 s1 : 第1 文字列のポインタ s2 : 第2 文字列のポインタ

s2 文字列が、s1 文字列に合成されます。

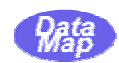

現在の日付・時刻を文字列で取得します。

#### (1) void SECS\_FormatDateTimeExt( char \*buff, char \*fmt )

関数の引数は次のとおりです。

buff : 結果文字列格納領域ポインタ

fmt : 取得する日付・時刻書式指定文字列

## 書式 fmt は下表の文字を使用します。

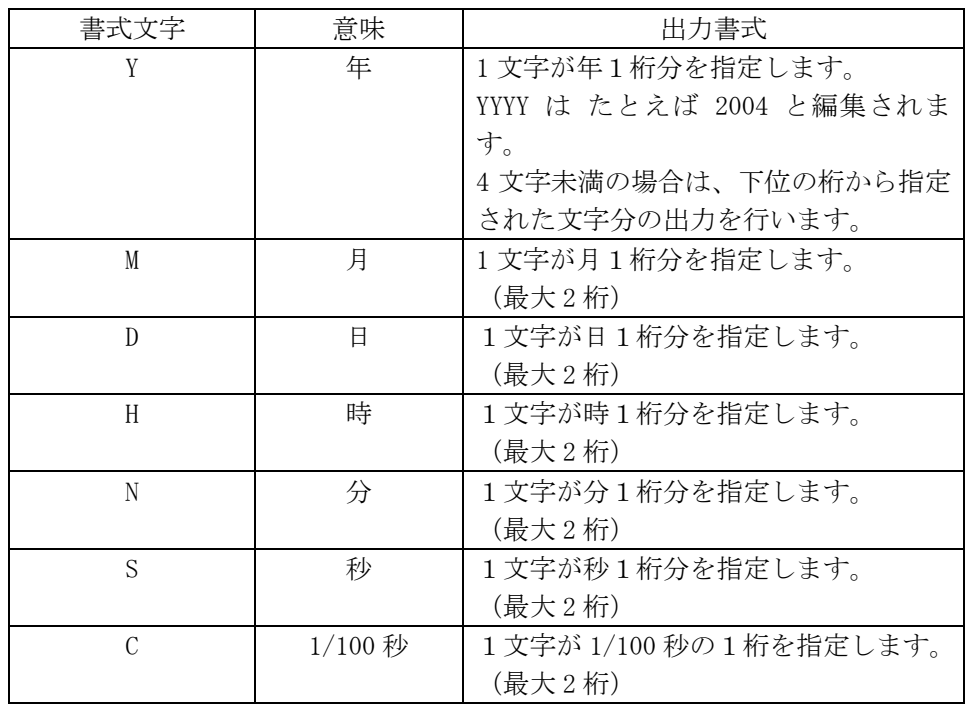

 例 fmt = "現在日付時刻 = YYYY-MM-DD HH:NN:SS.CC" と指定します。 現在日付時刻が 20004 年 12 月 24 日 13:15:24.67 の場合、buff には、次のような文字列が表示 されます。

"現在日付時刻 = 2004-12-24 13:15:24.67"

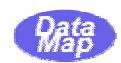

# E\_printf()

(1) 書式

#include "D\_API.h"

void E\_printf( char \*format, ... )

(2) 返却情報

なし。

(3) 機能

 本関数は、ログファイルにアプリケーションプログラムから文字列メッセージを書込むため の関数です。

引数 format (書式指定)は printf()関数と同じものが使用できます。 format の仕様については、Microsoft-C の関連文書を参照ください。

 本関数は、format の指定に従って結果を文字列に編集した後、ログファイルへログ情報とし て書き込みます。

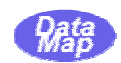

# E\_hex\_dump()

(1) 書式

#include "D\_API.h"

- void E\_hex\_dump( char \*title, UCHAR \*mem, int len )
- (2) 返却情報

なし。

(3) 機能

 本関数は、ログファイルへアプリケーションメモリの内容を16進形式でログファイルに 書込むための関数でしす。

 本関数は、 title に指定された文字列をまず、書込み、さらに mem で指定されたメモリから、 len バイト分のデータをバイト単位で16進表現の文字列に変換し、その結果をログファイ ルに順次書き込みます。

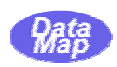

```
T5 = 100<br>
T6 = 50;/---------------------------------------------------------------------------// 
  ;/ 通信環境情報定義ファイル // 
  ;/---------------------------------------------------------------------------// 
  MAX<sub>LENGTH</sub> = 8192
  LOGFILE = SHTEST.LOG 
  LINKLOG = ON 
  LOG~SIZE = 100000MON PORT = 9999
  START = 1 ; ch-1 の定義開始 
    SECS = MASTER 
   PORT = COM1DVID = 1111 BAUD = 9600 
   T1 = 50T2 = 50 T3 = 300 
   T4 = 500RETRY = 3DVID CK = ONS9F1 RSP = ONS9F9 RSP = ON LOGSVRCH = SHTEST1.DEF 
  END 
  START = 2 HSMS = PASSIVE 
   PORT = 5001DVID = 2222T3 = 100T5 = 100T6 = 50T7 = 100T8 = 50DVID CK = ONS9F1 RSP = ONS9F9 RSP = ON S9F11_RSP= ON 
   LINKTIME = 10 LOGSVRCH = SHTEST3.DEF 
  END 
  START = 3 HSMS = ACTIVE 
    PORT = 5001 
   IP = 192.168.1.4DVID = 5556T3 = 450T5 = 100T6 = 50
```
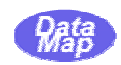

```
12/28 09:17:15 ---- CH-1 config info --
12/28 09:17:15 HSMS - ACTIVE
12/28 09:17:15 dvid = 1234 (session id)
12/28 09:17:15 port = 5001
12/28 09:17:15 svrip = 192.168.1.4
12/28 09:17:15 T3 = 450 x 100 ms
12/28 09:17:15 T5 = 100 x 100 ms
12/28 09:17:15 T6 = 50 x 100 ms
12/28 09:17:15 T7 = 100 x 100 ms
12/28 09:17:15 T8 = 50 x 100 ms
12/28 09:17:15 LINK = 15 sec
12/28 09:17:15 dvidck= OFF 
12/28 09:17:15 S9F1 = OFF
12/28 09:17:15 S9F9 = OFF
12/28 09:17:15 S9F11 = OFF
12/28 09:17:15 HCBLK. sybt=0x60b
12/28 09:17:25 CH-1 Snd P=0 S=1 (Select.Req) len=0010 sybt=0000060c 
12/28 09:17:25 CH-1 Rcv P=0 S=2 (Select.Rsp) len=0010 sybt=0000060c 
12/28 09:17:28 CH-1 Rcv P=0 S=5 (Linktest.Req) len=0010 sybt=00000057 
12/28 09:17:28 CH-1 Snd P=0 S=6 (Linktest.Rsp) len=0010 sybt=00000057 
12/28 09:17:30 CH-1 Snd P=0 S=5 (Linktest.Req) len=0010 sybt=0000060d 
12/28 09:17:30 CH-1 Rcv P=0 S=6 (Linktest.Rsp) len=0010 sybt=0000060d 
12/28 09:17:40 CH-1 Snd S1F1 len=0010 dvid=1234 W blk=0000 sybt=0000060e 
12/28 09:17:40 CH-1 Rcv S1F2 len=0028 dvid=1234 blk=0000 sybt=0000060e 
               \langleL 2
                 \langle A[6] = \langle 501000 \rangle\langle A[6]="REV-10">
\rightarrow12/28 09:17:44 CH-1 Rcv P=0 S=5 (Linktest.Req) len=0010 sybt=00000058 
12/28 09:17:44 CH-1 Snd P=0 S=6 (Linktest.Rsp) len=0010 sybt=00000058 
12/28 09:17:45 CH-1 Snd P=0 S=5 (Linktest.Req) len=0010 sybt=0000060f 
12/28 09:17:46 CH-1 Rcv P=0 S=6 (Linktest.Rsp) len=0010 sybt=0000060f 
12/28 09:17:48 CH-1 Rcv S1F1 len=0010 dvid=1234 W blk=0000 sybt=00000059 
12/28 09:17:48 CH-1 Snd S1F2 len=8285 dvid=1234 blk=0000 sybt=00000059 
               \langleL 1
                 \langleL 9
                   \angle 2A[8192]="REVX.X
^{\prime\prime} >\langleU1[2]=18, 255>
                   \langle S1\lceil 2 \rceil = 18, -1 \rangle\langleU2[4]=4660,65535>
                   \langleS2[4]=4660,-1>
                    <U4[8]=305419896,4294967295> 
                   \langle S4\lceil 8 \rceil = 305419896, -1 \rangle <U8[16]=x0123456789abcdef,xffffffffffffffff>
                   (S8[16] = x0123456789abcdef, xfffffffffffffffffffff\rightarrow
```
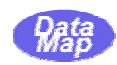

# **Visual Basic**

Private Declare Function SECS Start Lib "shdvr3" Alias " SECS Start@4" (ByVal configfile As String) As Long Private Declare Sub SECS Terminate Lib "shdvr3" Alias "\_SECS\_Terminate@0" () Private Declare Function SECS\_Open Lib "shdvr3" \_ Alias "\_SECS\_Open@4" (ByVal chno As Long) As Long Private Declare Function SECS\_Close Lib "shdvr3" \_ Alias "\_SECS\_Close@4" (ByVal chno As Long) As Long Private Declare Function SECS SendRecv Lib "shdvr3" Alias " SECS SendRecv@28" (ByVal chno As Long, ByRef smsg As Byte, ByVal slen As Long, ByRef rmsg As Byte, \_ ByVal rsize As Long, ByRef rlen As Long, ByVal eia As Long) As Long Private Declare Function SECS Send Lib "shdvr3" Alias " SECS Send@16" (ByVal chno As Long, ByRef smsg As Byte, ByVal slen As Long, ByRef eia As Long) As Long Private Declare Function SECS Recv Lib "shdvr3" Alias "\_SECS\_Recv@20" (ByVal chno As Long, ByRef rmsg As Byte, \_ ByVal rsize As Long, ByRef rlen As Long, ByVal eia As Long) As Long Private Declare Function SECS\_RecvCk Lib "shdvr3" \_ Alias "\_SECS\_RecvCk@8" (ByVal chno As Long, ByRef rlen As Long) As Long Private Declare Function SECS GetStatus Lib "shdvr3" Alias "\_SECS\_GetStatus@4" (ByVal chno As Long) As Long Private Declare Sub SECS\_GetSerialNo Lib "shdvr3" \_ Alias " SECS GetSerialNo@4" (ByVal snbuff As String) Private Declare Function SECS set msg head Lib "shdvr3" Alias " SECS set msg\_head@28" (ByRef mdef As TMSG\_DEF, ByRef msg\_ptr As Byte, ByVal max\_len As Long, ByVal s As Long, ByVal f As Long, ByVal w As Long, \_ ByRef sybt As Byte) As Long Private Declare Function SECS add msg\_item Lib "shdvr3" Alias "\_SECS\_add\_msg\_item@16" (ByRef mdef As TMSG\_DEF, ByVal item\_code As Long, \_ ByVal dlen As Long, val As Any) As Long Private Declare Function SECS\_get\_item\_unit\_size Lib "shdvr3" \_ Alias "\_SECS\_get\_item\_size@4" (ByVal item\_code As Long) As Long Private Declare Function SECS get msg\_init Lib "shdvr3" Alias " SECS get msg\_init@12" (ByRef mdef As TMSG\_DEF, ByRef msg\_ptr As Byte, ByVal msg\_len As Long) As Long Private Declare Function SECS\_get\_msg\_head Lib "shdvr3" \_ Alias " SECS get msg head@20" (ByRef mdef As TMSG DEF, ByRef s As Long, ByRef f As Long, ByRef w As Long, ByRef sybt As Byte) As Long

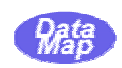

Private Declare Function SECS\_get\_item\_code\_size Lib "shdvr3" \_ Alias "\_SECS\_get\_item\_code\_size@12" (ByRef mdef As TMSG\_DEF, \_ ByRef item\_code As Long, ByRef size As Long) As Long Private Declare Function SECS get item any data Lib "shdvr3" Alias "\_SECS\_get\_item\_any\_data@16" (ByRef mdef As TMSG\_DEF, \_ ByRef item\_code As Long, ByRef size As Long, ByRef data As Any) As Long Private Declare Function SECS get item data Lib "shdvr3" Alias "\_SECS\_get\_item\_data@16" (ByRef mdef As TMSG\_DEF, ByVal item\_code As Long, \_ ByVal size As Long, ByRef data As Any) As Long Private Declare Sub SECS int8 to dec Lib "shdvr3" Alias "\_SECS\_int8\_to\_dec@12" (ByRef d As Any, ByVal buff As String, ByVal n As Integer) Private Declare Sub SECS\_int16\_to\_dec Lib "shdvr3" \_ Alias " SECS int16 to dec@12" (ByRef d As Any, ByVal buff As String, ByVal n As Integer) Private Declare Sub SECS\_int32\_to\_dec Lib "shdvr3" \_ Alias "\_SECS\_int32\_to\_dec@12" (ByRef d As Any, ByVal buff As String, ByVal n As Integer) Private Declare Sub SECS\_int64\_to\_dec Lib "shdvr3" \_ Alias " SECS int64 to dec@12" (ByRef d As Any, ByVal buff As String, ByVal n As Integer) Private Declare Sub SECS uint8 to dec Lib "shdvr3" Alias "\_SECS\_uint8\_to\_dec@12" (ByRef d As Any, ByVal buff As String, ByVal n As Integer) Private Declare Sub SECS uint16 to dec Lib "shdvr3" Alias "\_SECS\_uint16\_to\_dec@12" (ByRef d As Any, ByVal buff As String, ByVal n As Integer) Private Declare Sub SECS\_uint32\_to\_dec Lib "shdvr3" \_ Alias " SECS uint32 to dec@12" (ByRef d As Any, ByVal buff As String, ByVal n As Integer) Private Declare Sub SECS\_uint64\_to\_dec Lib "shdvr3" \_ Alias "\_SECS\_uint64\_to\_dec@12" (ByRef d As Any, ByVal buff As String, ByVal n As Integer) Private Declare Sub SECS\_int8\_to\_hex Lib "shdvr3" \_ Alias "\_SECS\_int8\_to\_hex@12" (ByRef d As Any, ByVal buff As String, ByVal n As Integer) Private Declare Sub SECS int16 to hex Lib "shdvr3" Alias " SECS int16 to hex@12" (ByRef d As Any, ByVal buff As String, ByVal n As Integer) Private Declare Sub SECS int32 to hex Lib "shdvr3" Alias "\_SECS\_int32\_to\_hex@12" (ByRef d As Any, ByVal buff As String, ByVal n As Integer) Private Declare Sub SECS\_int64\_to\_hex Lib "shdvr3" \_ Alias "\_SECS\_int64\_to\_hex@12" (ByRef d As Any, ByVal buff As String, ByVal n As Integer) Private Declare Sub SECS\_f32\_to\_dec Lib "shdvr3" \_ Alias "\_SECS\_f32\_to\_dec@12" (ByRef d As Any, ByVal buff As String, ByVal n As Integer) Private Declare Sub SECS f64 to dec Lib "shdvr3" Alias "\_SECS\_f64\_to\_dec@12" (ByRef d As Any, ByVal buff As String, ByVal n As Integer) Private Declare Sub SECS\_str\_merge Lib "shdvr3" \_ Alias " SECS str merge@8" (ByVal s1 As String, ByVal s2 As String) Private Declare Sub SECS FormatDateTimeExt Lib "shdvr3" Alias "\_SECS\_FormatDateTimeExt@8" (ByVal buf As String, ByVal fmt As String)

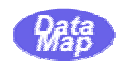

```
'---- API 終了情報(APIの返却値 --------
Const EI_COMM_NORMAL = 0 ' 正常終了 
\begin{array}{ll}\n \text{Const} & \text{EI\_COMM\_OPER\_ERROR} = 1 \\
 \end{array} \qquad \qquad \begin{array}{ll}\n \text{?} & \text{#t} & \text{--if } \text{--if } \text{Const EI_COMM_CH_ERROR = 2 7 チャンネル番号不正
Const EI_COMM_SEND_ERROR = 3 ' 送信リトライエラー 
Const EI_COMM_RECV_ERROR = 4 ' 受信リトライエラー
Const EI COMM CKSM ERROR = 5 \overline{C} Cksm \overline{J}Const EI_COMM_OPENED_ALREADY = 6 <br>
'既に Opened
Const EI_COMM_WRITE_LENGTH_ERR = 7 など信メッセージ長エラー
Const EI_COMM_BUSY = 8 ' 通信 Driver Busy
Const EI COMM T3 TIMEOUT = 13 ' T3 \frac{\partial \{4\}}{\partial \}Const EI COMM OTHER ERROR = 20 ' その他のエラー
Const EI_COMM_RCV_BUFF_OVERFLOW = 21 \mathcal{P}(\widehat{\mathbb{H}}^N) 受信 \gamma overflow
Const EI_COMM_DISCONNECTED = 22 クリング 切断エラー
Const EI_REQ_ACCEPT = (-1) → ア求受付け OK= End 待ち
'---- 以下は、メッセージ生成、データアイテム取得用 API 関数戻り値 --------------- 
Const EI_DEF_MSG_ERR = (-30) ' パッセージ定義(長さ) エラー
Const EI_DEF_MSG_LEN_ERR = (-31) ' define msg error len err 
Const EI ITEM CODE ERR = (-32) ' item code err-get item data
Const EI ITEM SIZE ERR = (-33) ' item size err-get item data
Const EI_NO_MORE_ITEM = (-1) <br />
' これ以上のデータアイテムなし
```
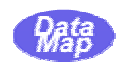

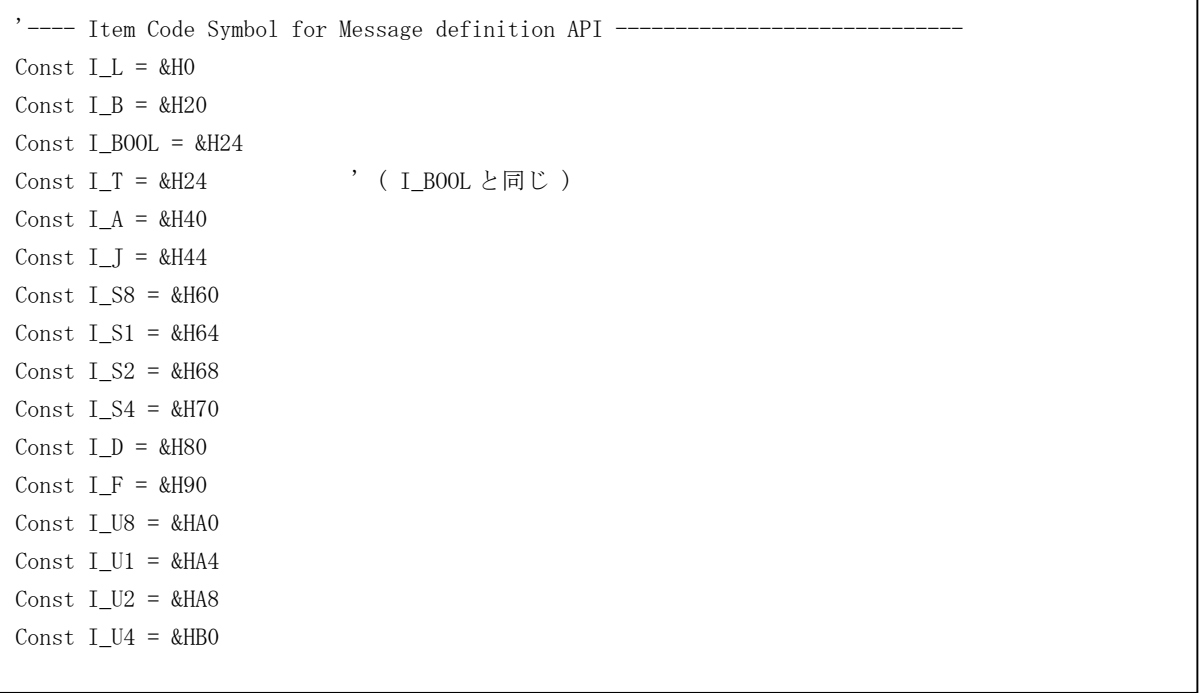

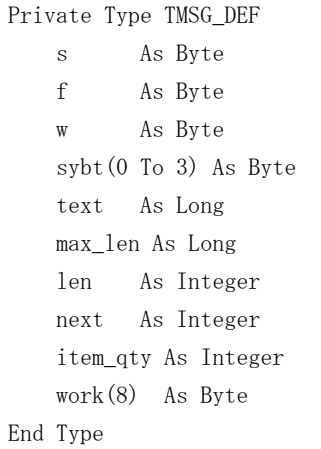